# General Ledger/Budget

Spring 2007

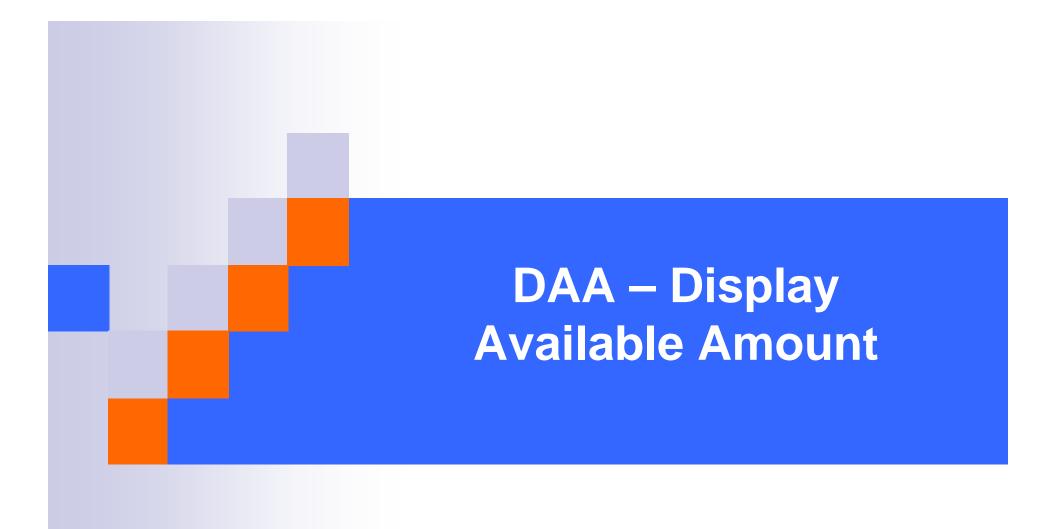

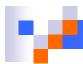

### DAA – Display Available Amount

- How do I use it?
  - □ Use to see available budget.
  - Use to retrieve Fiscal Year to date comparison of budget versus actuals and commitments for a chartstring by account.
- Where do I find the DAA?
- How do I run the DAA?
- How do I view the results?

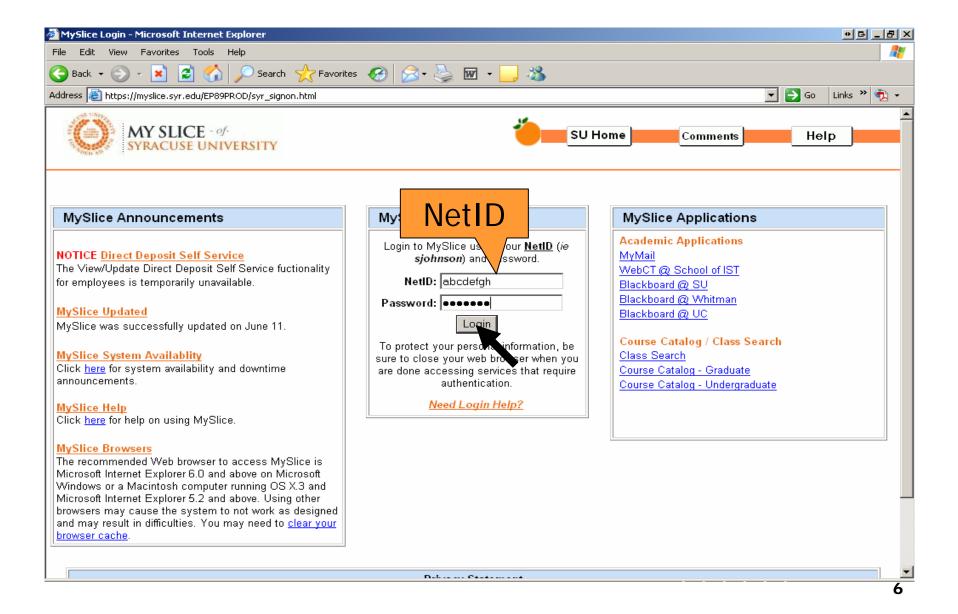

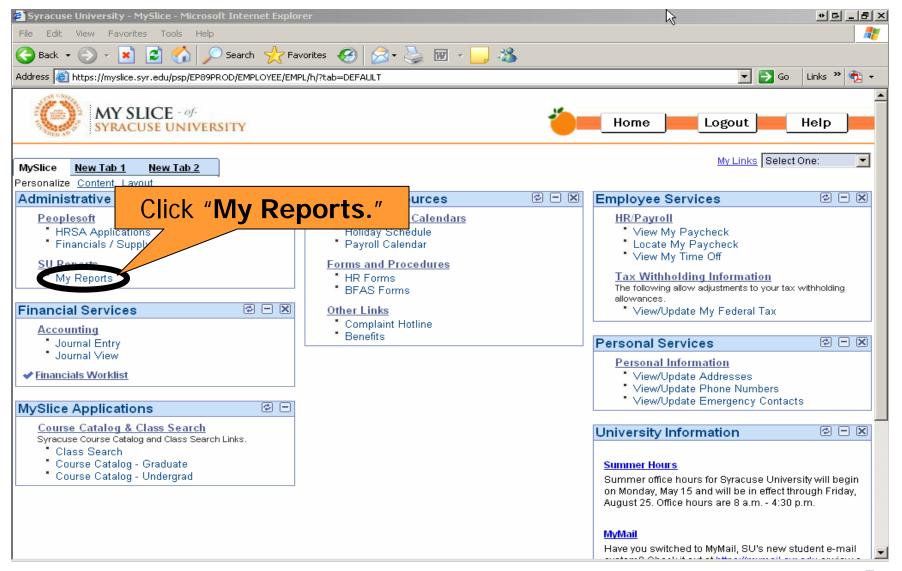

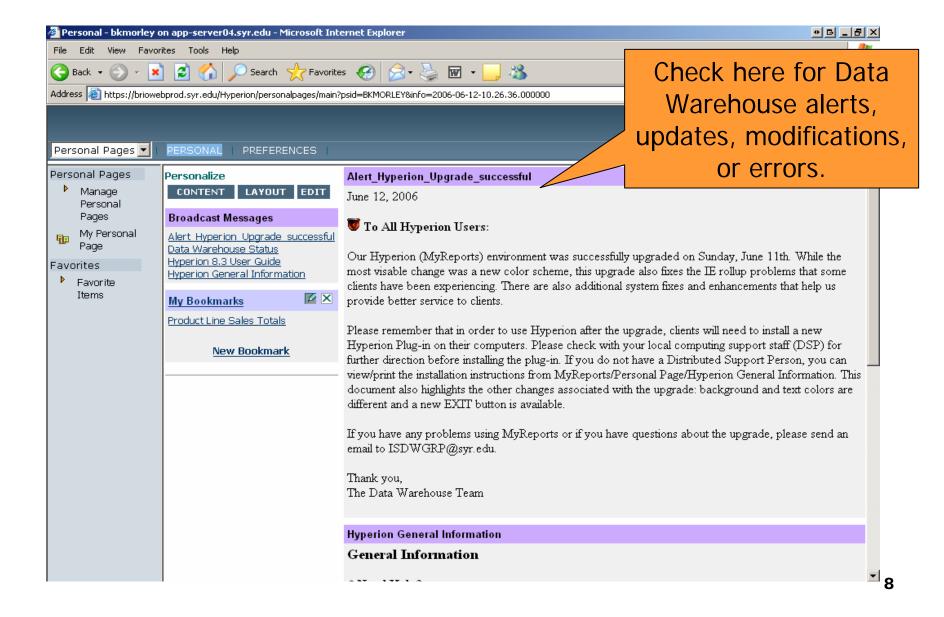

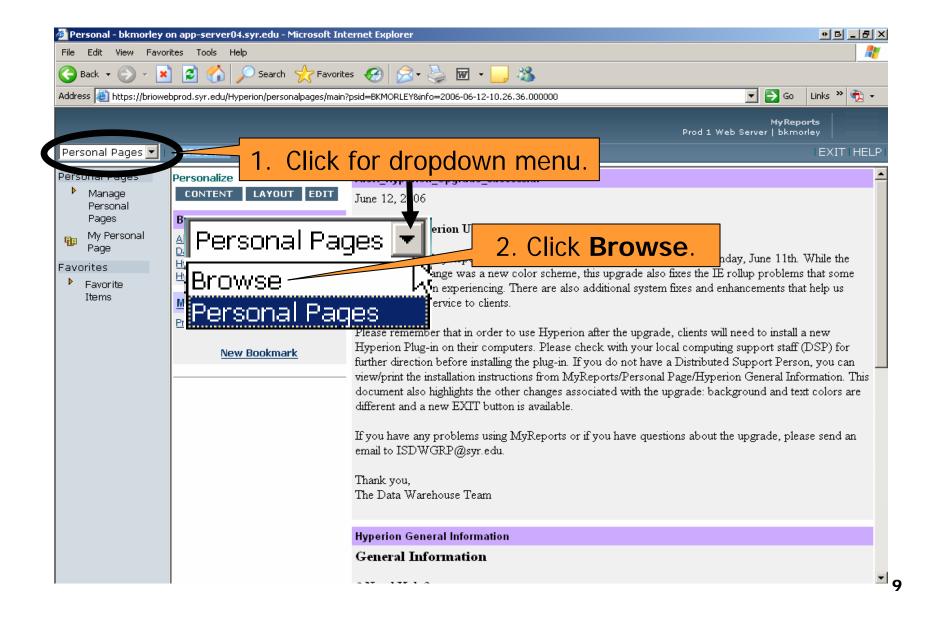

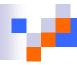

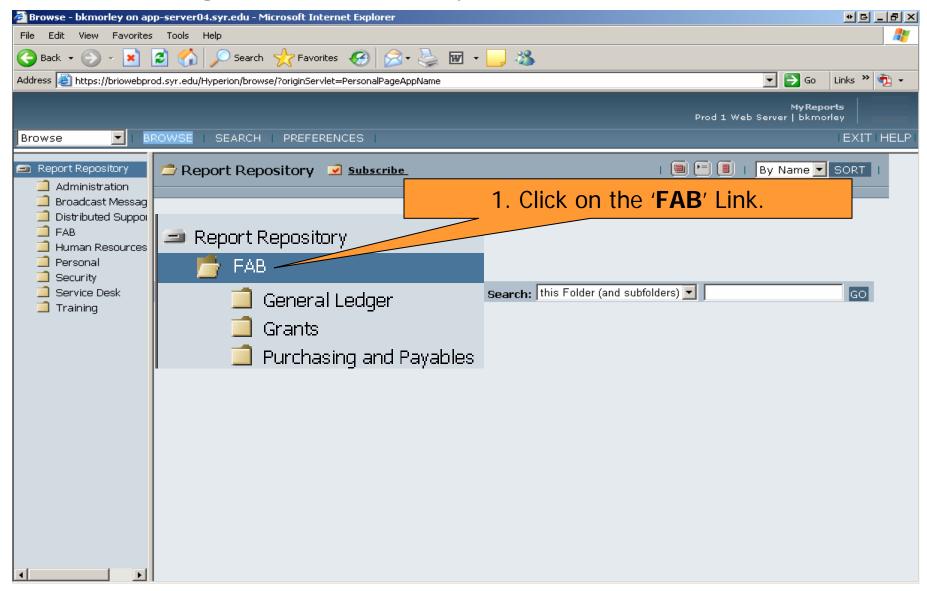

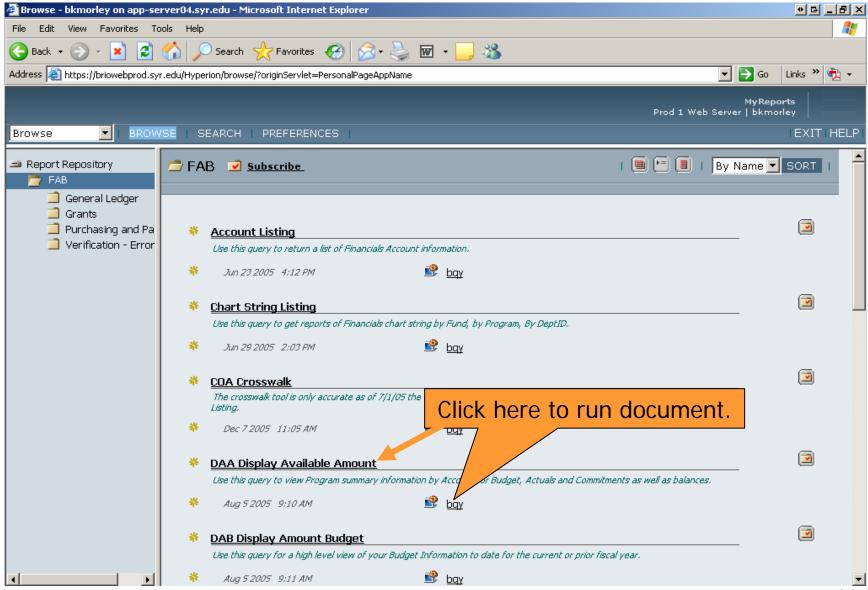

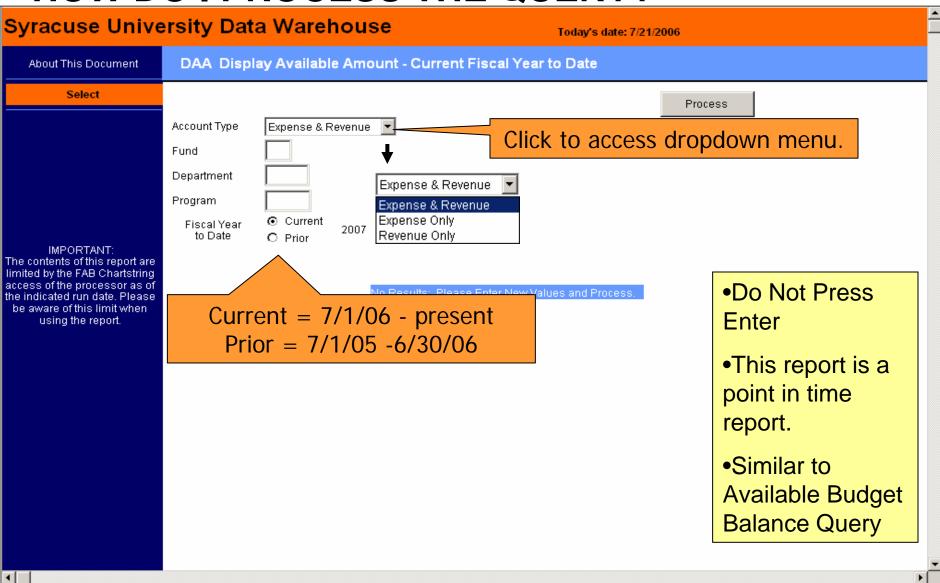

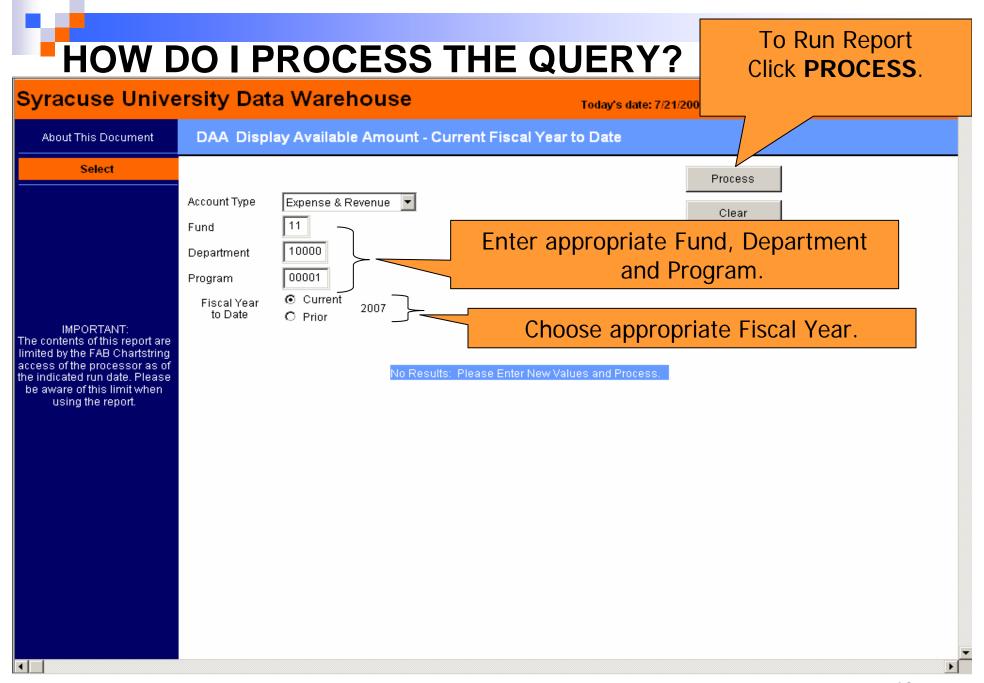

#### **HOW DO I VIEW THE RESULTS?**

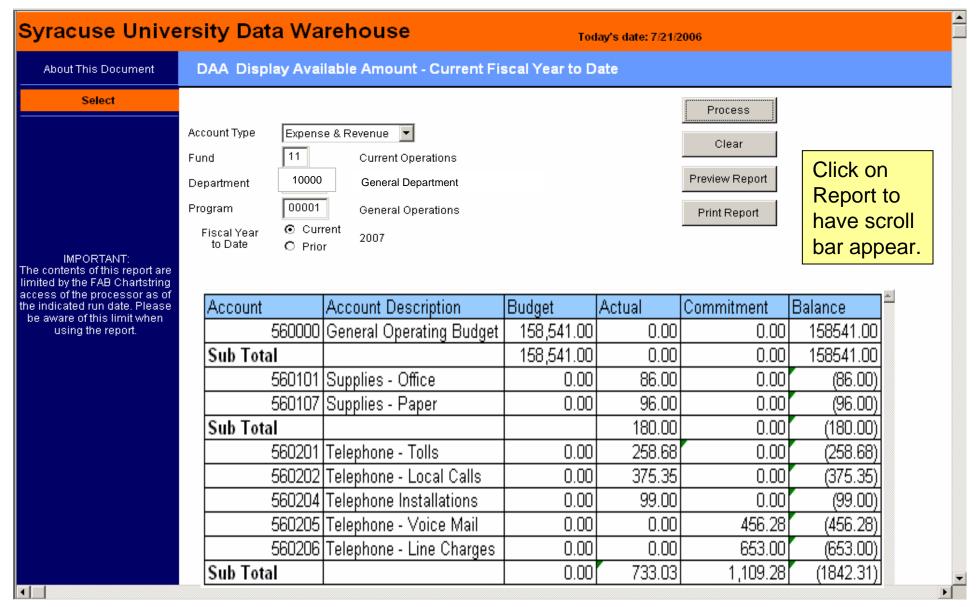

# HOW DO I VIEW THE RESULTS?

| Account Description      |                                                                                                    | Budget                                                                                                    | Actual                                                                                                    |                        | ommitment                                                                                                    | Balance                                                     |
|--------------------------|----------------------------------------------------------------------------------------------------|----------------------------------------------------------------------------------------------------|----------------------------------------------------------------------------------------------------|------------------------|----------------------------------------------------------------------------------------------------|-------------------------------------------------------------|
| General Operating Budget |                                                                                                    | 158,541.00                                                                                                    | 0.                                                                                                    | 00                     | 0.00                                                                                                    | 158541.00                                                   |
|                          |                                                                                                    |                                                                                                    |                                                                                                    |                        | 7.00                                                                                                    | 158541.00                                                   |
| Supplies - Office        | 1.001 (00.00                                                                                                |                                                                                                    |                                                                                                    |                        |                                                                                                    | (86.00)                                                     |
| Supplies - Paper         | navigating within the report. 196.                                                                          |                                                                                                    |                                                                                                    |                        |                                                                                                    | (96.00)                                                     |
|                          |                                                                                                    |                                                                                                    | <mark>1</mark> 80.                                                                                                    | 00                     | 0.00                                                                                                    | (180.00)                                                    |
| Telephone - Tolls        |                                                                                                    | 0.00                                                                                                    | 2 <mark>5</mark> 8.                                                                                                    | 68                     | 0.00                                                                                                    | (258.68)                                                    |
| Telephone - Local Calls  |                                                                                                    | 0.00                                                                                                    | 3 <mark>7</mark> 5.                                                                                                    | 35                     | 0.00                                                                                                    | (375.35)                                                    |
| Telephone Installations  |                                                                                                    | 0.00                                                                                                    | <b>9</b> 9.                                                                                                    | 00                     | 0.00                                                                                                    | (99.00)                                                     |
| Telephone - Voice Mail   |                                                                                                    | 0.00                                                                                                    | 0.                                                                                                    | 00                     | 456.28                                                                                                    | (456.28)                                                    |
| Telephone - Line Charges |                                                                                                    | 0.00                                                                                                    | 0.                                                                                                    | 00                     | 653.00                                                                                                    | (653.00)                                                    |
|                          |                                                                                                    | 0.00                                                                                                    | 1 <mark>33.</mark>                                                                                                    | 03                     | 1,109.28                                                                                                    | (1842.31)                                                   |
|                          |                                                                                                    |                                                                                                    |                                                                                                    |                        |                                                                                                    |                                                             |
|                          |                                                                                                    |                                                                                                    | <b>V</b>                                                                                                    |                        |                                                                                                    |                                                             |
|                          | General Operating Supplies - Office Supplies - Paper Telephone - Tolls Telephone Installa Telephone - Voice | General Operating Budget  Supplies - Office Supplies - Paper  Telephone - Tolls  Telephone - Local Calls  Telephone Installations  Telephone - Voice Mail | Supplies - Office Supplies - Paper  Telephone - Tolls Telephone - Local Calls Telephone - Voice Mail Telephone - Line Charges  Telephone - Line Charges  158,541.00  Note additional navigating value of the control of the control of | Note additional scroll | Supplies - Office Supplies - Paper  Note additional scroll bar navigating within the r  Telephone - Tolls Telephone - Local Calls Telephone - Voice Mail Telephone - Line Charges Tolls Telephone - Line Charges Telephone - Local Calls Telephone - Local Calls Telephone - Local Calls Telephone - Voice Mail Telephone - Local Calls Telephone - Local Calls Telephone - Local Calls Telephone - Voice Mail Telephone - Local Calls Telephone - Local Calls Telephone - Voice Mail Telephone - Local Calls Telephone - Local Calls Telephone - Voice Mail Telephone - Voice Mail Telephone - Local Calls | Supplies - Office   Note   additional   scroll   bars   for |

#### **HOW DO I VIEW THE REPORTS?**

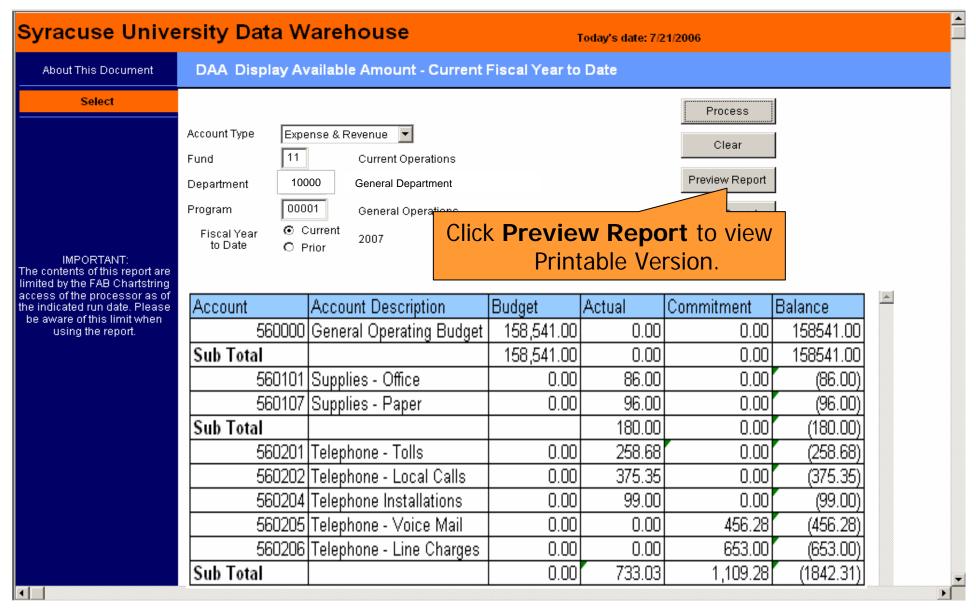

#### **HOW DO I VIEW THE REPORTS?**

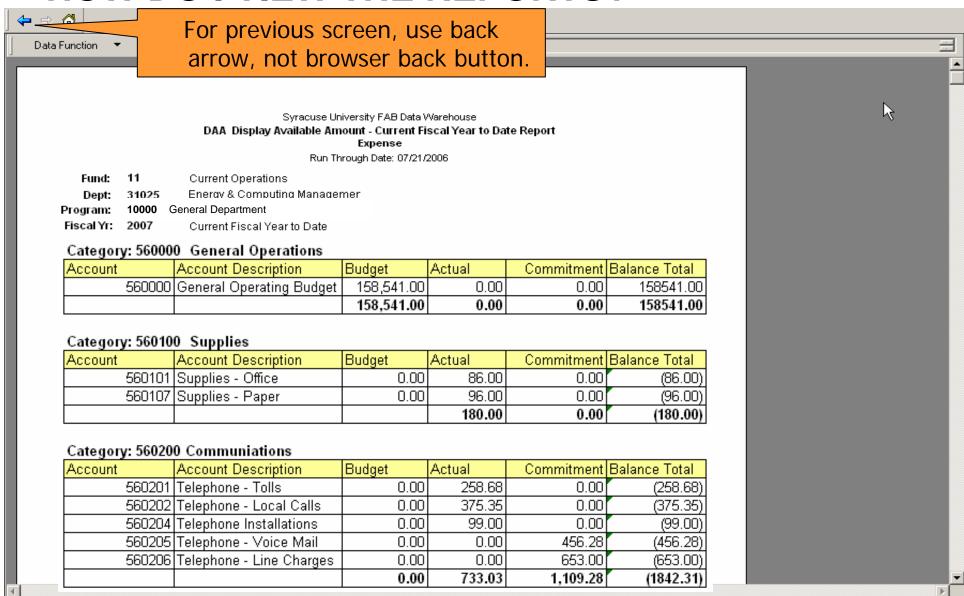

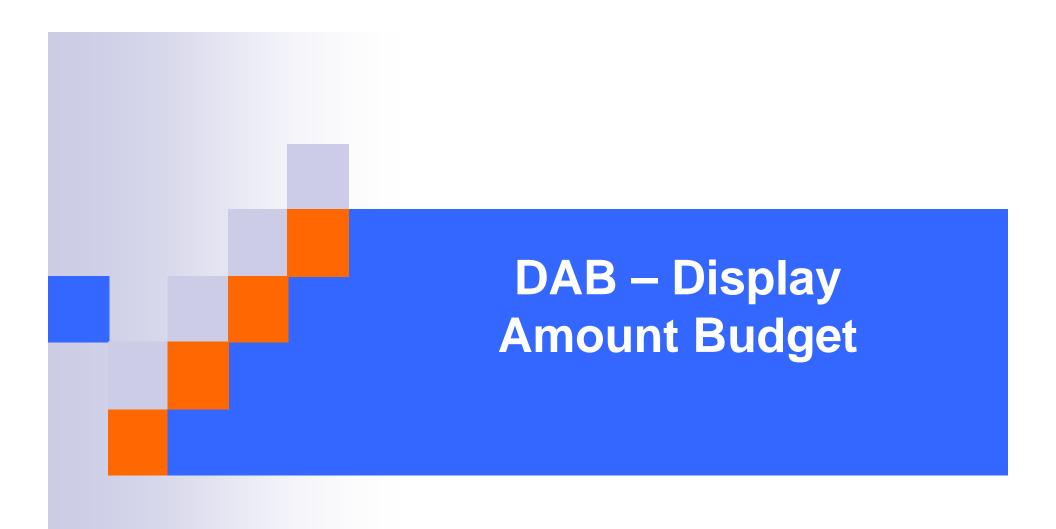

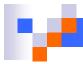

# DAB – Display Amount Budget

- How do I use it?
  - □ Use to view original budget, base adjustments, carryover, and non-base adjustments.
  - Use to view your Net Budget at a high level for current or prior fiscal year.
- Where do I find the DAB?
- How do I run the DAB?
- How do I view the results?

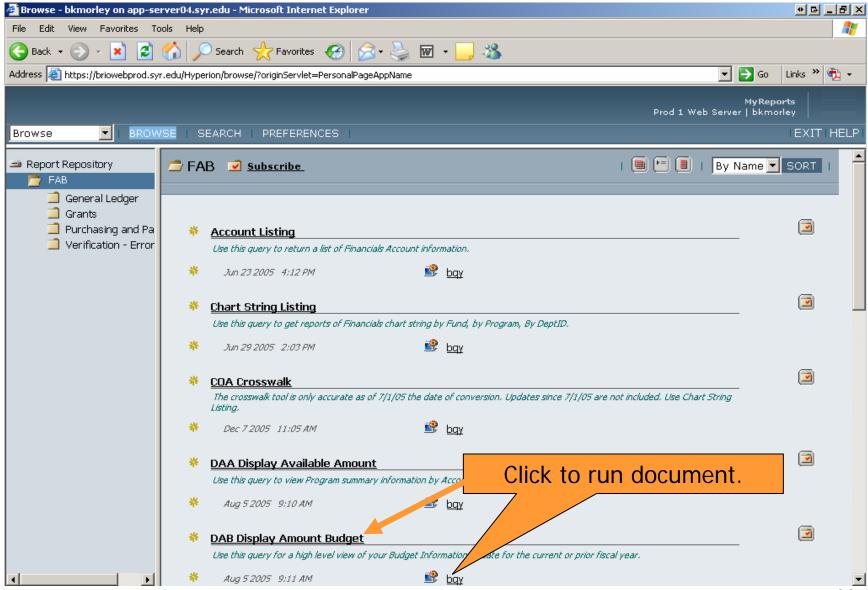

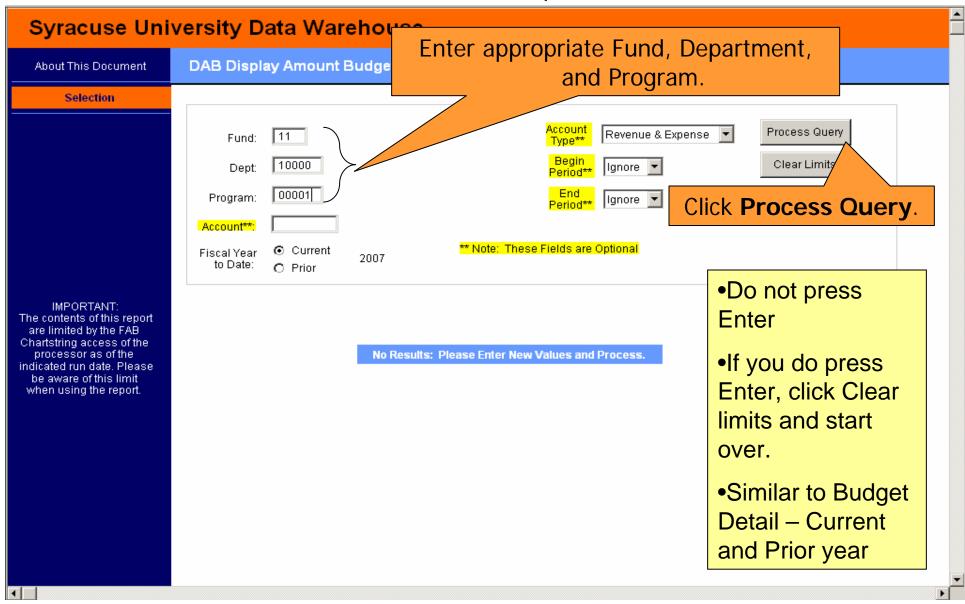

#### **HOW DO I VIEW THE RESULTS?**

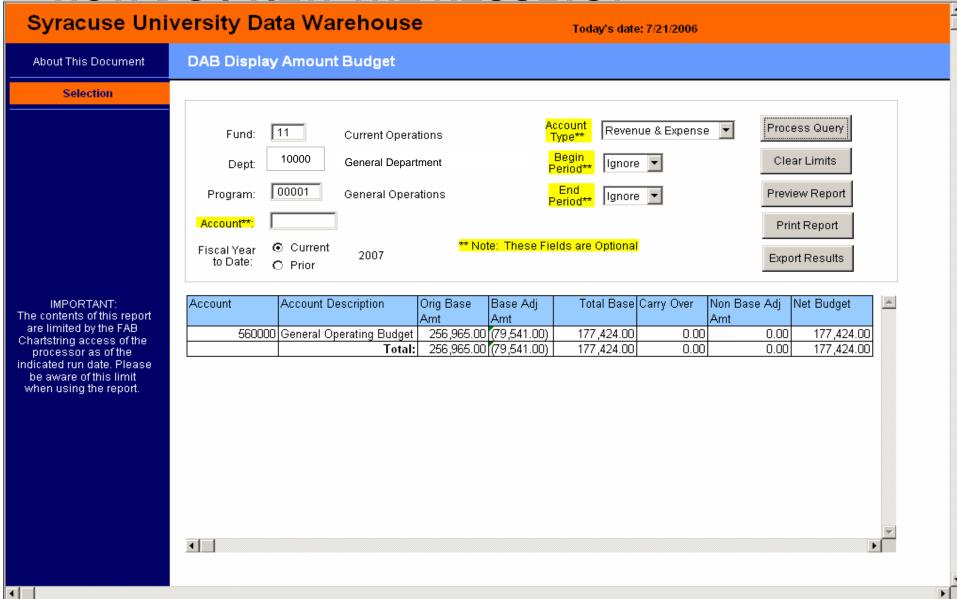

**HOW DO I VIEW THE REPORT?** Syracuse University Data Warehouse Today's date: 7/21/2006 **DAB Display Amount Budget** About This Document Selection Account Process Query Revenue & Expense 11 Fund: **Current Operations** Clear Limits 10000 Ignore 🔻 Dept: General Department Period\*\* 00001 General Operations Preview Report Program: lanore 🔻 Click to Account\*\*: Print Report **Preview Report.** Current Fiscal Year 2007 Export Results to Date: O Prior Account Description Total Base Carry Over Account Orig Base Base Adj Non Base Adj Net Budget IMPORTANT: The contents of this report Amt Amt Amt are limited by the FAB 560000 General Operating Budget 256,965.00 (79,541.00) 177,424.00 0.00 0.00 177,424.00 Chartstring access of the Total: 256,965.00 (79,541.00) 177,424.00 0.00 0.00 177,424.00 processor as of the indicated run date. Please be aware of this limit when using the report. 4 □

#### **HOW DO I VIEW THE REPORT?**

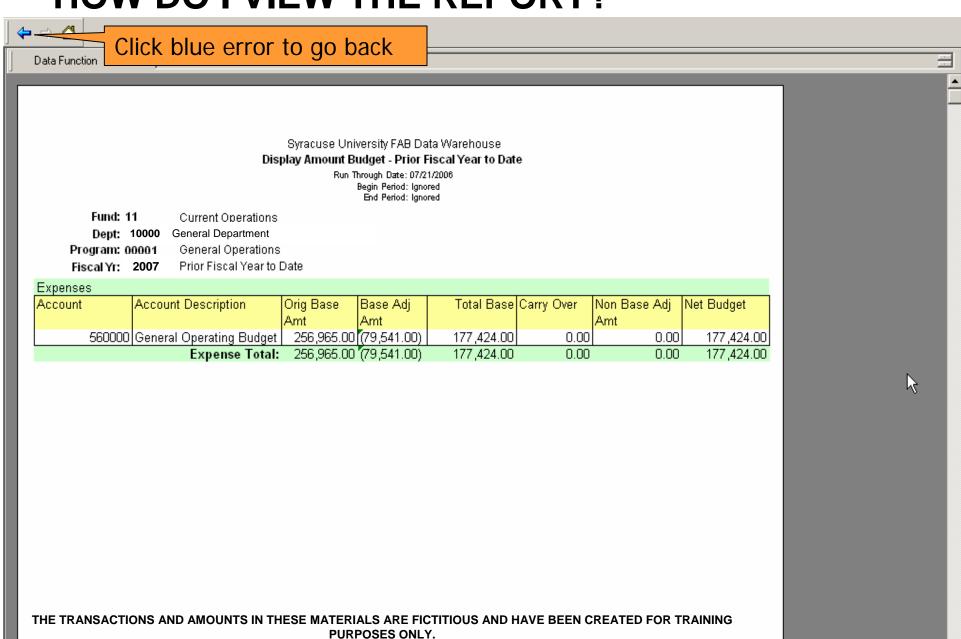

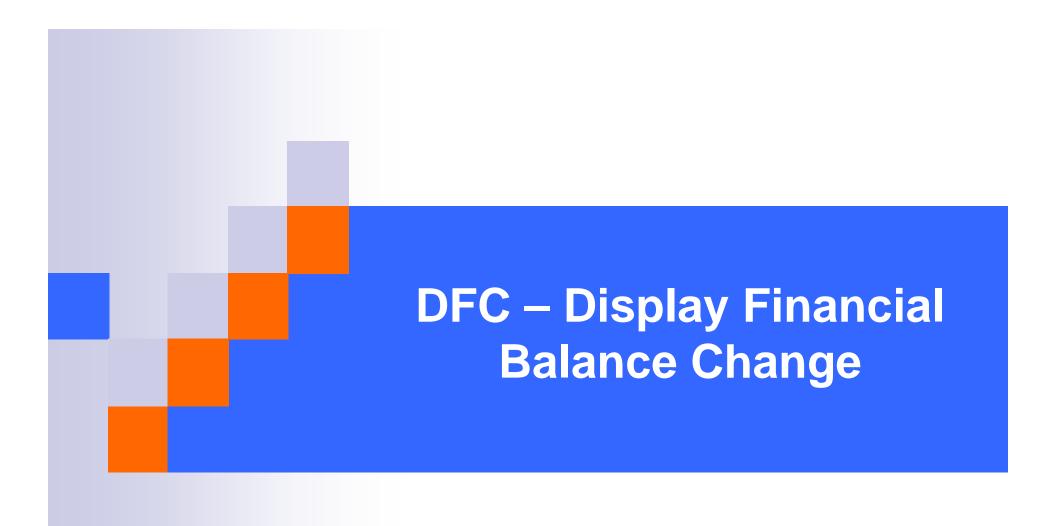

# DFC – Display Financial Balance Change

- How do I use it?
  - □ Use to view the financial balance at the end of a specified period (details beginning balance, monthly financial activity and ending balance).
  - □ Use to reconcile your accounts on a monthly basis.
- Where do I find the DFC?
- How do I run the DFC?
- How do I view the results?

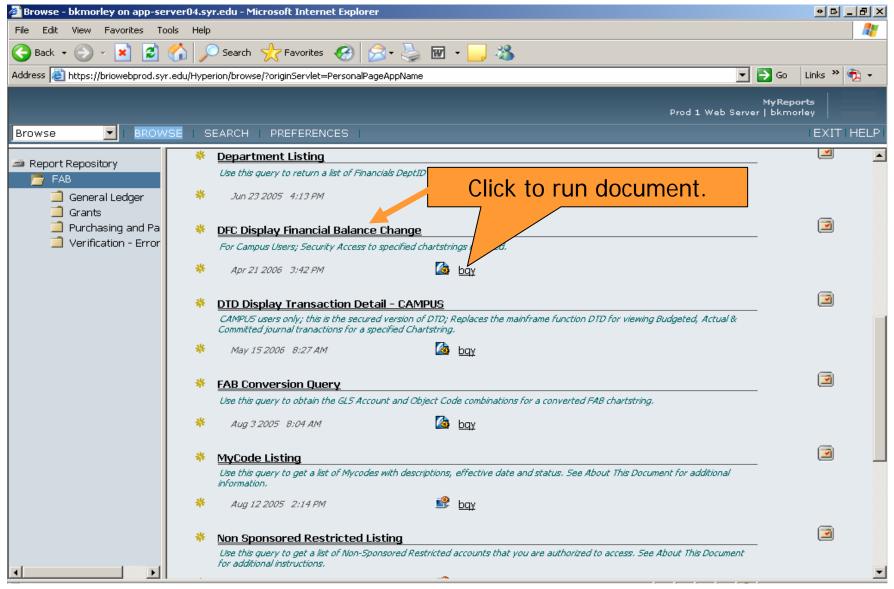

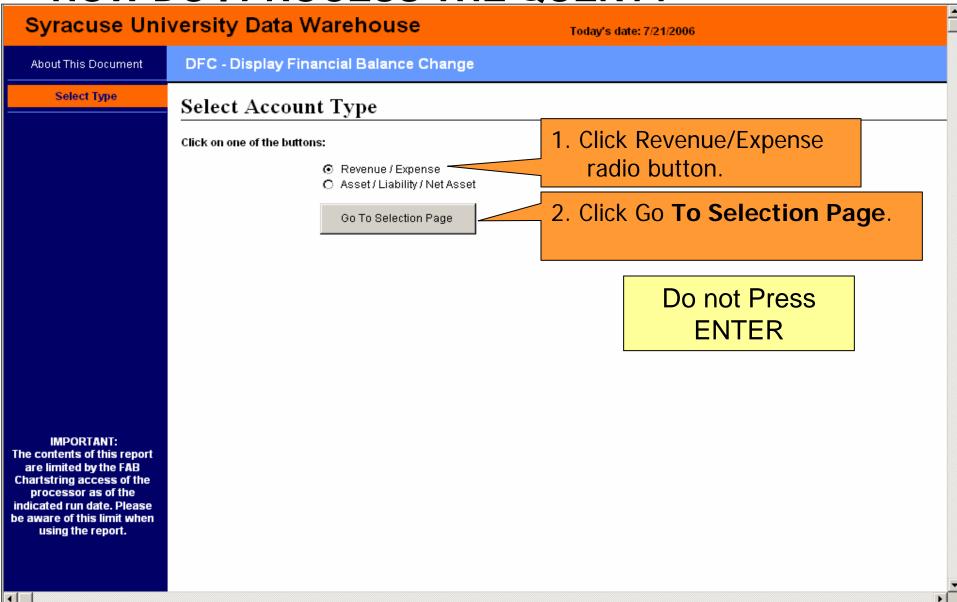

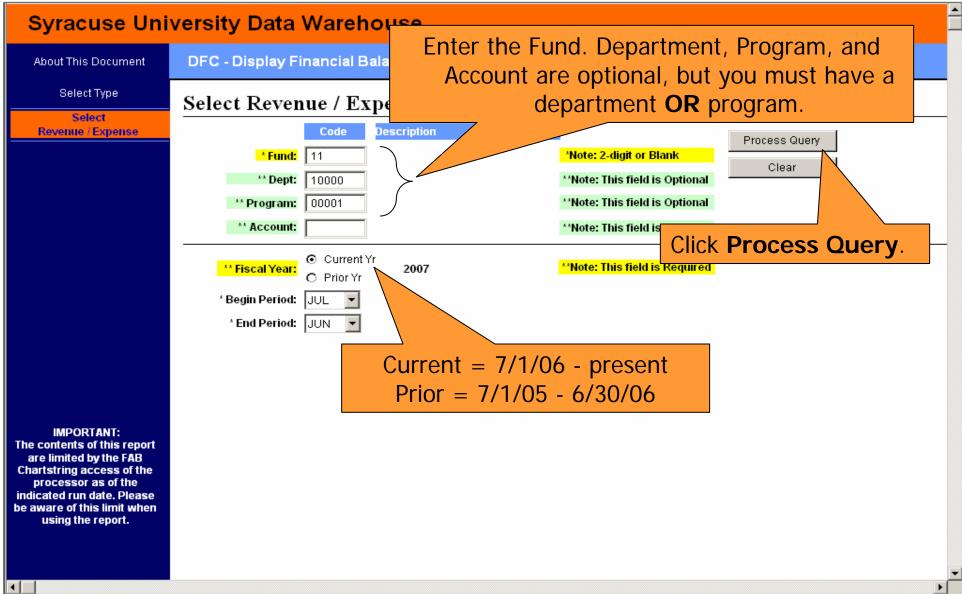

#### **HOW DO I VIEW THE RESULTS?**

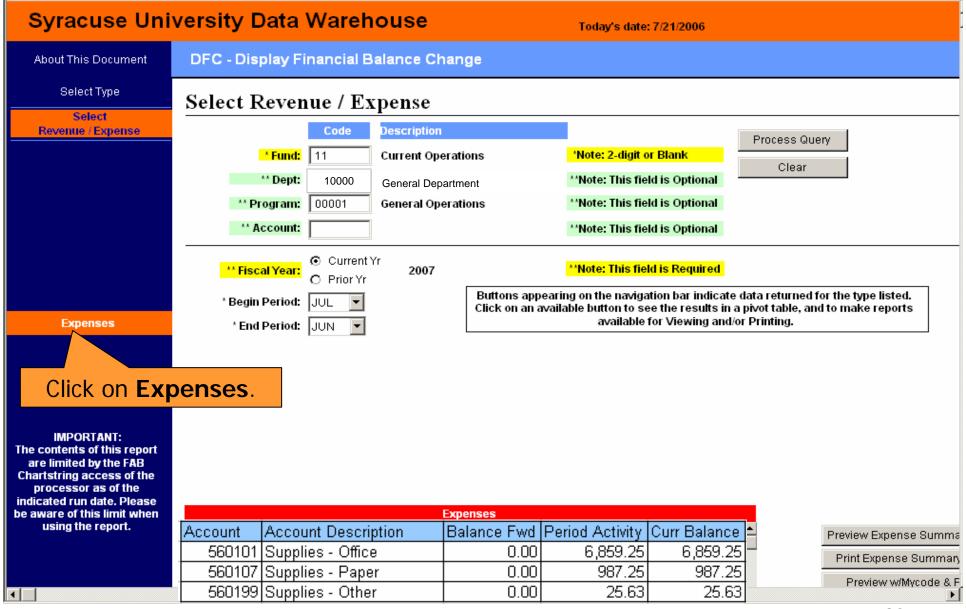

#### **HOW DO I VIEW THE RESULTS?**

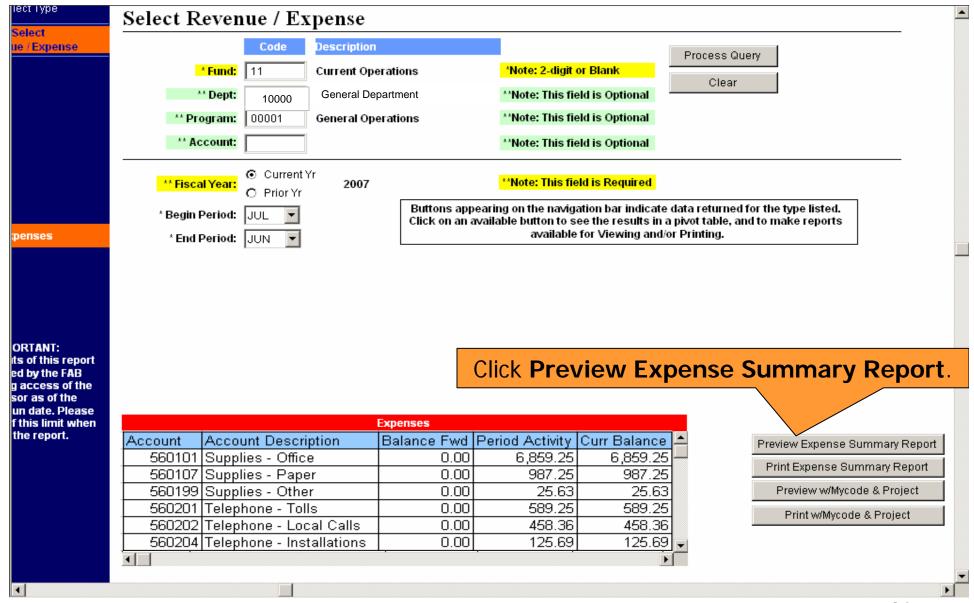

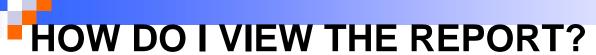

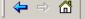

#### Syracuse University FAB Data Warehouse Financial Transaction Summary for Selected Period

Non - Sponsored Programs

Run Date: 07/21/06 10:57 AM

Please Note: if the End Period requested is greater than the Run Date, the data is as of the Run Date

#### Expenses

Fiscal Year: 2007 Balance at Beginning of Period: 0.00
Begin Period: July Net Change for Period: 59,587.36
End Period: June Balance at End of Period: 59,587.36

Run Date: 07/21/06 10:57 AM

Fund: 11 Current Operations

<u>Dept ID:</u> 10000 General Department <u>Program:</u> 00001 General Operations

| Account GI | Account Desc                 | Balance Fwd | Period Activity | Curr Balance |
|------------|------------------------------|-------------|-----------------|--------------|
| 560101     | Supplies - Office            | 0.00        | 6,859.25        | 6,859.25     |
| 560107     | Supplies - Paper             | 0.00        | 987.25          | 987.25       |
| 560199     | Supplies - Other             | 0.00        | 25.63           | 25.63        |
| 560201     | Telephone - Tolls            | 0.00        | 589.25          | 589.25       |
| 560202     | Telephone - Local Calls      | 0.00        | 458.36          | 458.36       |
| 560204     | Telephone - Installations    | 0.00        | 125.69          | 125.69       |
| 560205     | Telephone - Voice Mail       | 0.00        | 549.36          | 549.36       |
| 560206     | Telephone - Line Charges     | 0.00        | 3,687.62        | 3,687.62     |
| 560208     | Telephone - Cellular Service | 0.00        | 6985.22         | 6985.22      |
| 560301     | Freight                      | 0.00        | 125.36          | 125.36       |
| 560302     | Postage                      |             | 25.36           | 25.36        |

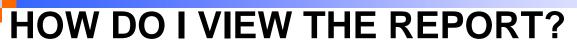

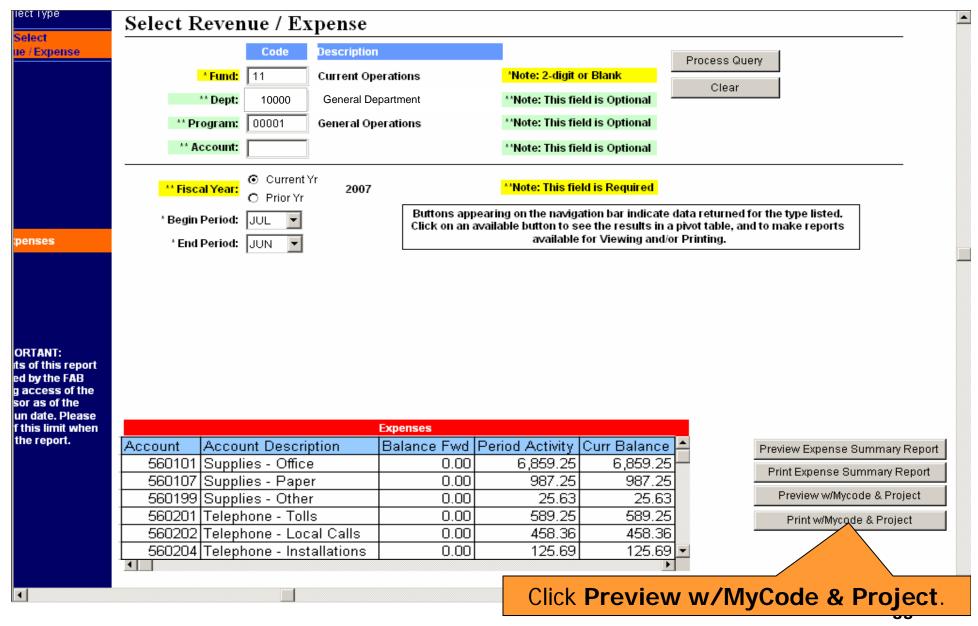

#### **HOW DO VIEW THE REPORT?**

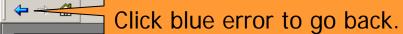

#### Syracuse University FAB Data Warehouse

Financial Transactions for Selected Period Non - Sponsored Programs

Run Date: 07/21/06 11:00 AM

Please Note: if the End Period requested is greater than the Run Date, the data is as of the Run Date

Expenses

Fiscal Year: 2007 Balance at Beginning of Period: 0.00

Begin Period: July

Net Change for Period: 59,587.36

End Period: June

Balance at End of Period: 59,587.36

Run Date: 07/21/06 11:00 AM

Fund: 11 Current Operations

<u>Dept ID:</u> 10000 General Department Program: 00001 General Operations

| Account GAccount Desc                                                                                                    | MyCode MyCode Desc | Project ID | Proiect Desc | Balance Fwd | Period Activity Curr Balance |          |
|----------------------------------------------------------------------------------------------------|--------------------|------------|--------------|-------------|------------------------------|----------|
|                                                                                                    | 167100 Admin       |            |              | 0.00        | 6,859.25                     | 6,859.25 |
| 560107 Supplies - Paper                                                                                                    | 167101 Comp Proj   |            |              | 0.00        | 987.25                       | 987.25   |
| 560199 Supplies - Other                                                                                                    | 167102 Comp Supp   |            |              | 0.00        | 25.63                        | 25.63    |
| 560201 Telephone - Tolls                                                                                                    | 167103 Comp Syst   |            |              | 0.00        | 589.25                       | 589.25   |
| 560202 Telephone - Local Calls                                                                                                    | 167104 EMS         |            |              | 0.00        | 458.36                       | 458.36   |
| 560204 Telephone - Installations                                                                                                    | 167107 Gen         |            |              | 0.00        | 125.69                       | 125.69   |
| 560205 Telephone - Voice Mail                                                                                                    | 167107 Gen         |            |              | 0.00        | 549.36                       | 549.36   |
| 560206 Telephone - Line Charges                                                                                                    | 167107 Gen         |            |              | 0.00        | 3,687.62                     | 3,687.62 |
| 560208 Telephone - Cellular Service                                                                                                    | 167100 Admin       |            |              | 0.00        | 6985.22                      | 6985.22  |
| 560101 Supplies - Office 560107 Supplies - Paper 560199 Supplies - Other 560201 Telephone - Tolls 560202 Telephone - Local Calls 560204 Telephone - Installations 560205 Telephone - Voice Mail 560206 Telephone - Line Charges 560301 Freight 560302 Postage | 167104 EMS         |            |              | 0.00        | 125.36                       | 125.36   |
| 560302 Postage                                                                                                    | 167103 Comp Syst   |            |              |             | 25.36                        | 25.36    |

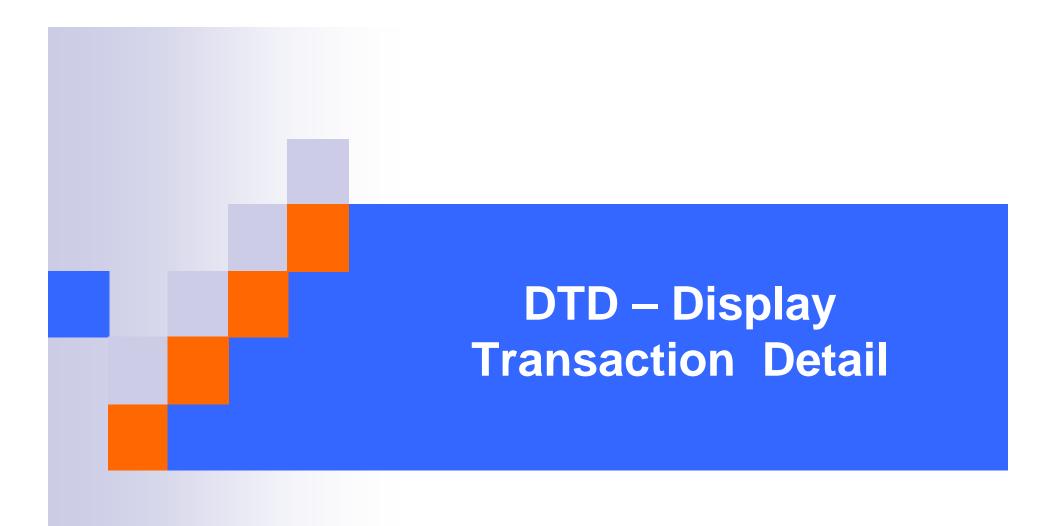

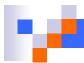

## DTD - Display Transaction Detail

- How do I use it?
  - Use to retrieve the detail budget, actuals, and commitment journal transactions for a specified department.
  - Use for Current and Prior fiscal year.
- Where do I find the DTD Report?
- How do I run the DTD Report?
- How do I view the results?

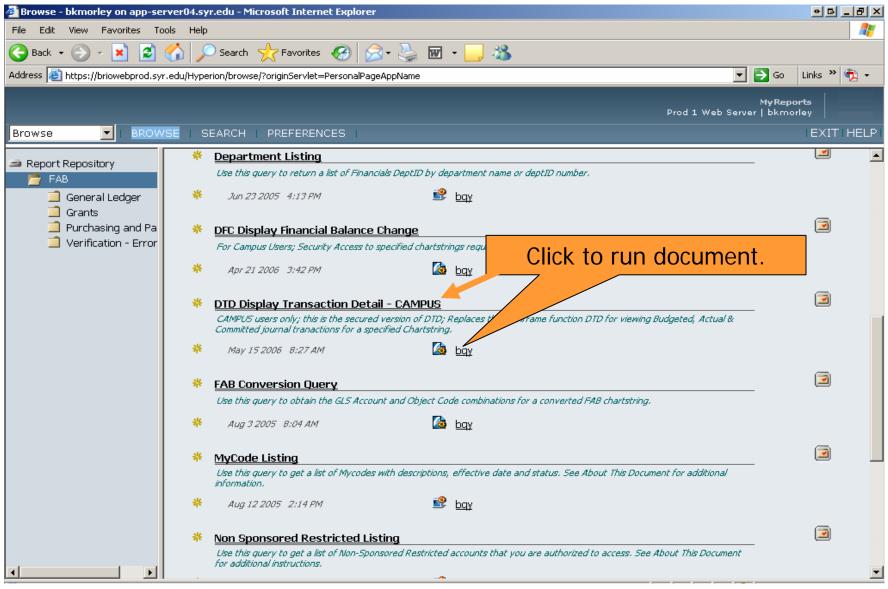

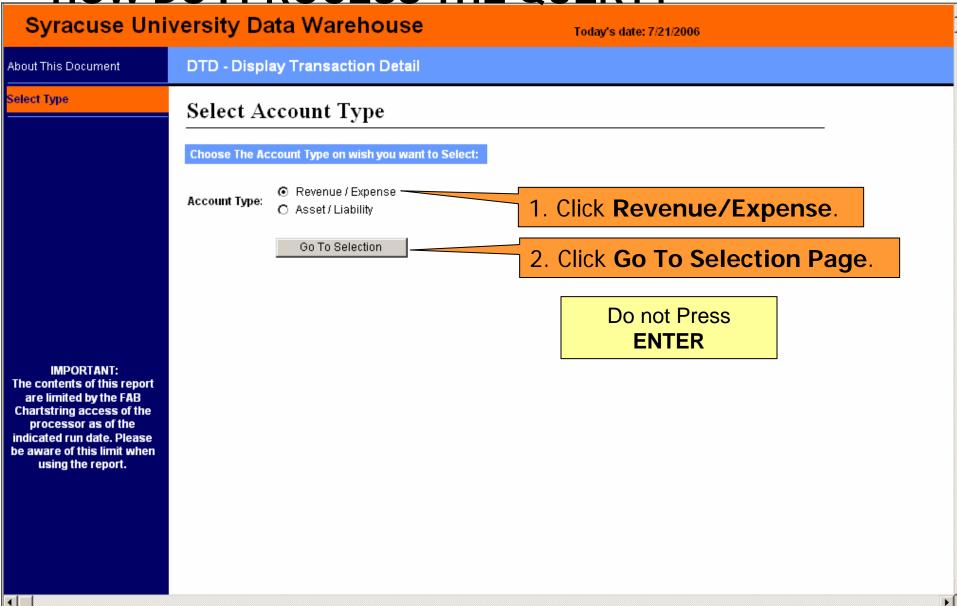

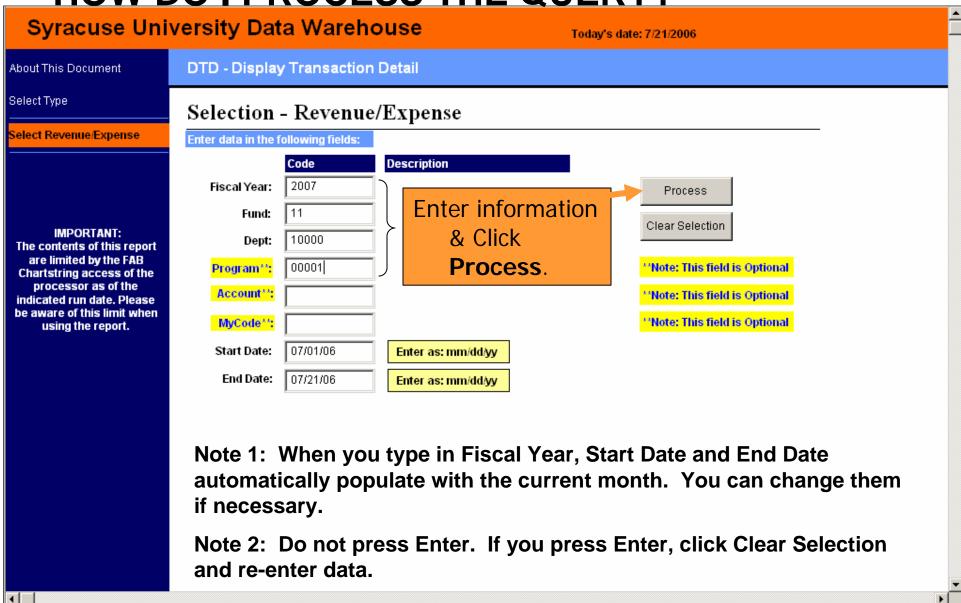

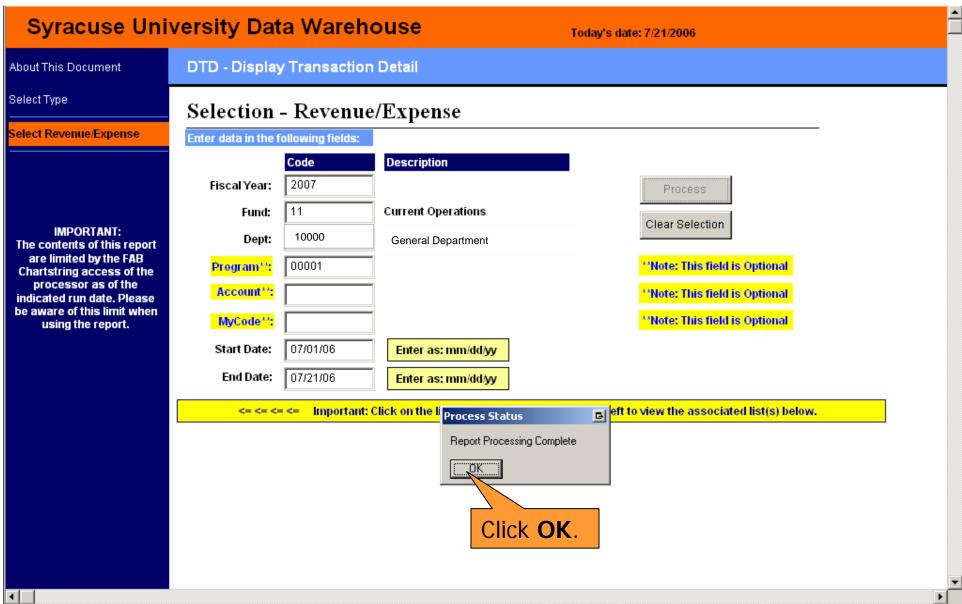

### **HOW DO I VIEW THE RESULTS?**

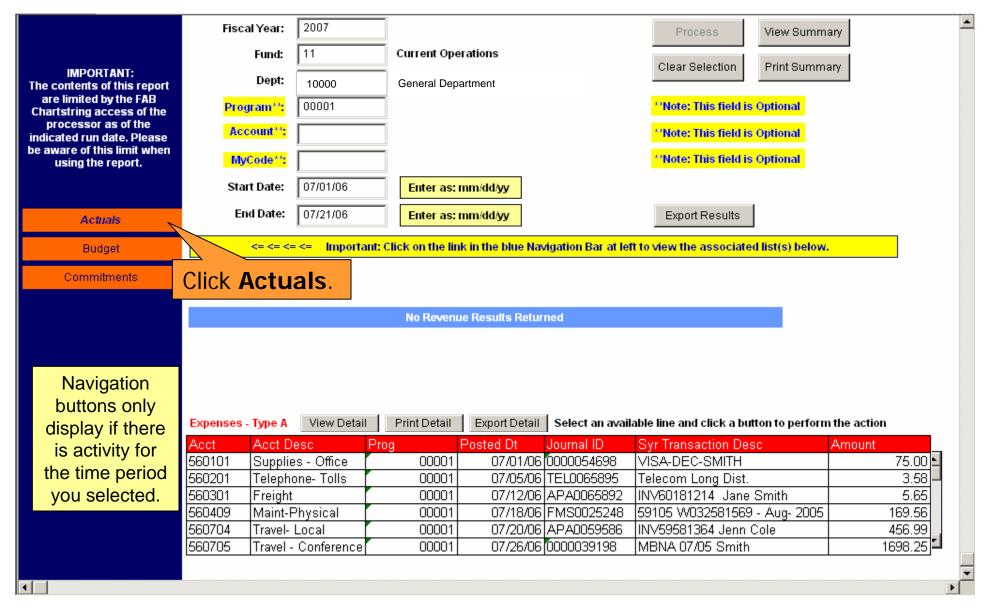

### **HOW DO I VIEW THE RESULTS?**

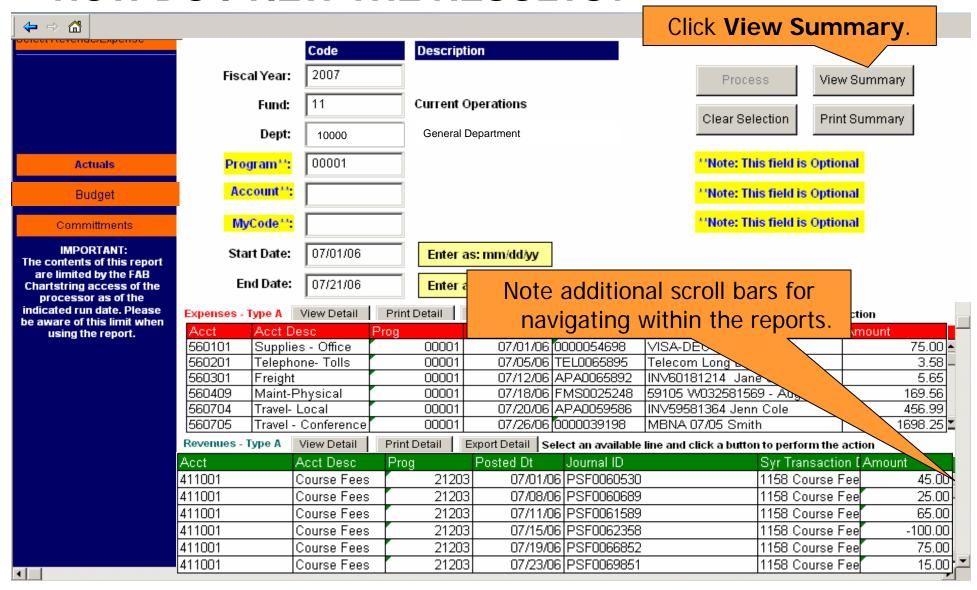

### **HOW DO I VIEW THE REPORTS?**

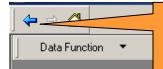

For previous screen, use back arrow, not browser back button.

# Syracuse University FAB Data Warehouse Budget Summary Reports for Expenses

Budget Date Range: Between 07/01/06, 01/17/06

Fund: 11

Department: 10000 General Dept. Program: 00001 General Operations

#### Expenses

| Account GI | Account Desc       | Budget Class | Journal Date | Posted Date | Journal ID | Syr Transaction Desc            | Amount     |
|------------|--------------------|--------------|--------------|-------------|------------|---------------------------------|------------|
| 560000     | General Operations | BOR          | 07/01/06     | 07/01/06    | BUD10000   | Orig Budget                     | 159,897.00 |
|            |                    |              |              |             |            | Transfer of Deparment           |            |
| 560000     | General Operations | BTR          | 07/08/06     |             | 0000032598 |                                 | 9,878.00   |
| 560000     | General Operations | BTR          | 07/11/06     | 07/12/06    | 0000037098 | FB PIN 78958 John Doe           | -5,895.00  |
|            |                    |              |              |             |            | Add balance of \$30K position   |            |
|            |                    |              |              |             |            | and split a \$80K position into |            |
| 560000     | General Operations | BTR          | 07/13/06     | 07/13/06    | 0000045893 | two                             | 70,751.00  |
|            |                    |              |              |             |            | Move FY 06/07 base FB back      |            |
| 560000     | General Operations | NTR          | 07/15/06     | 07/16/06    | 0000047659 | to dept. for FY                 | -70,751.00 |
|            |                    |              |              |             | -          | Move Operating back to tech     |            |
| 560000     | General Operations | NTR          | 07/27/06     | 07/27/06    | 0000048956 | budget                          | -9,878.00  |

#### Budget Totals for Program 00001 - General Operations

Expenses 159,897.00

### **HOW DO I GET TRANSACTION DETAIL?**

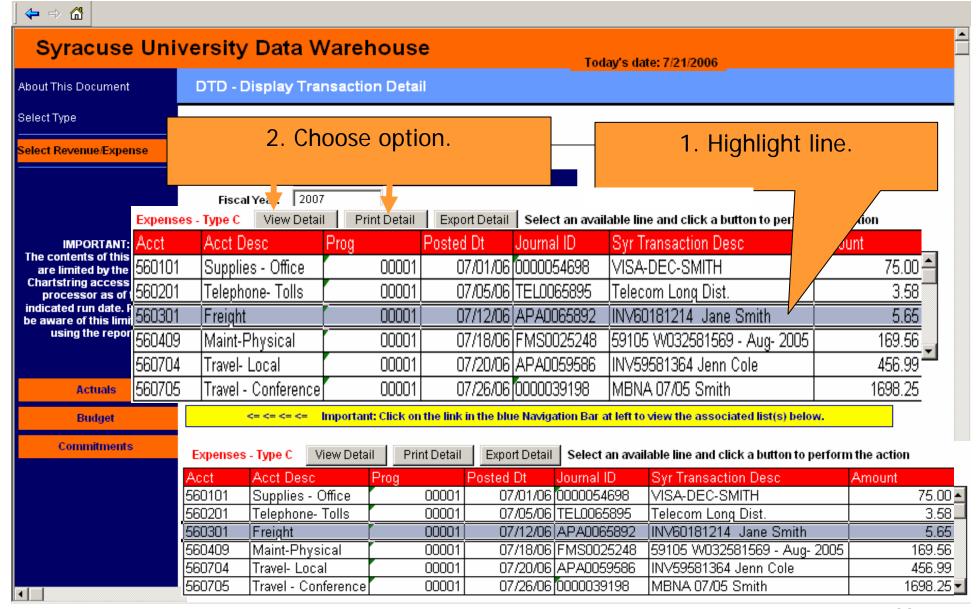

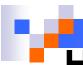

### **HOW DO I VIEW THE REPORTS?**

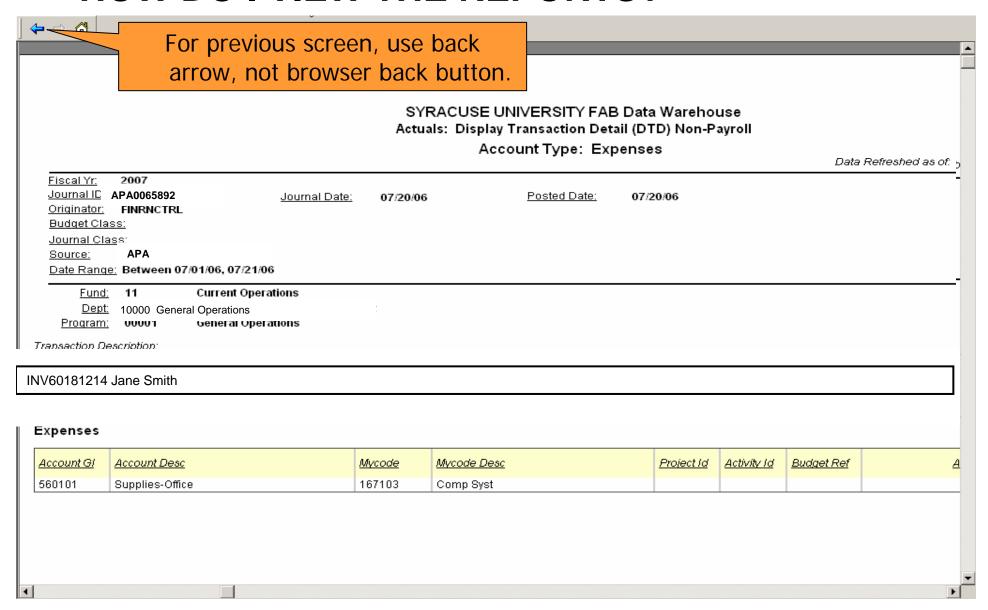

### **HOW DO I EXPORT THE RESULTS?**

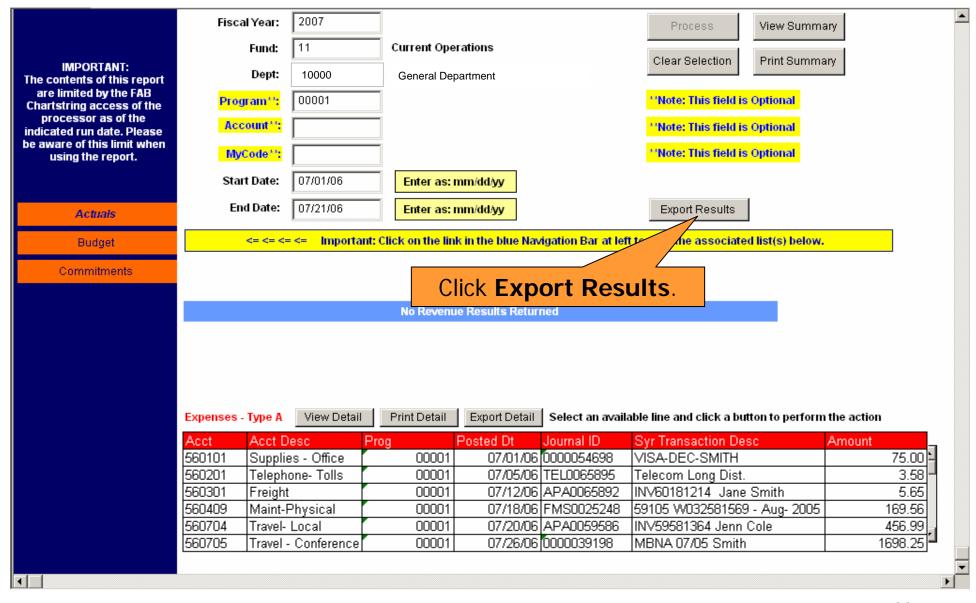

### **HOW DO I EXPORT THE RESULTS?**

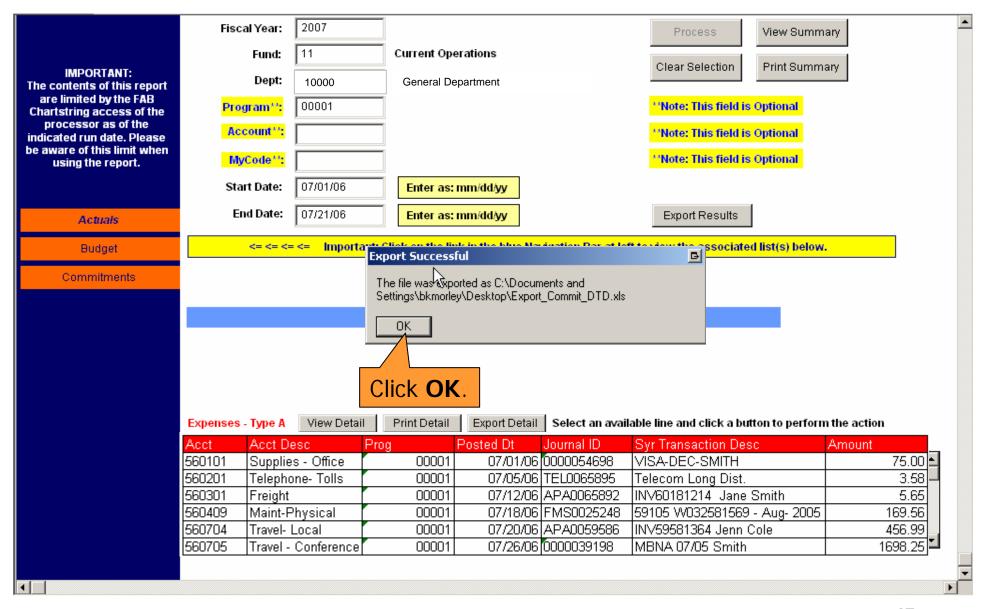

### **HOW DO I VIEW THE RESULTS?**

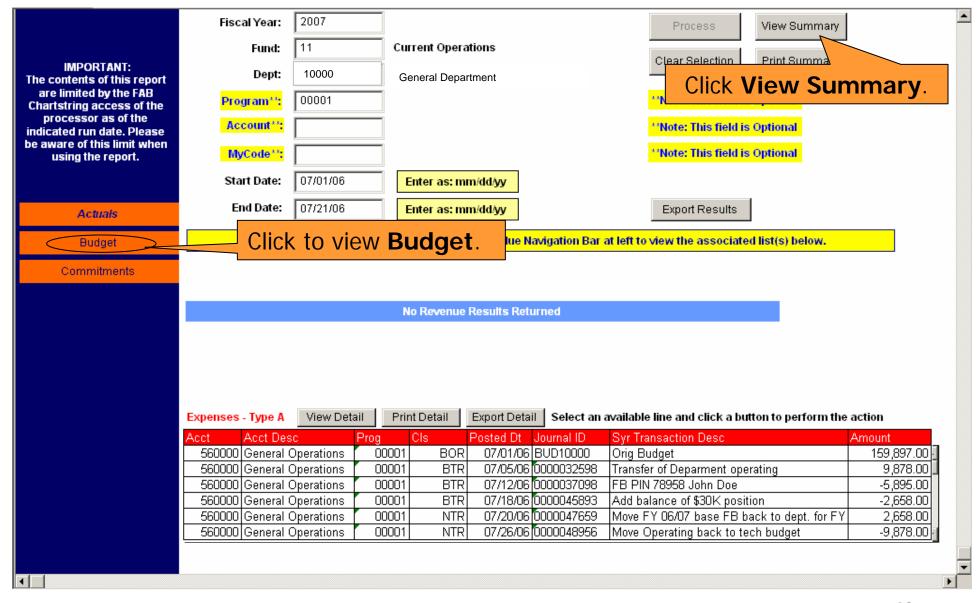

### **HOW DO I VIEW THE REPORTS?**

For previous screen, use back arrow, not browser back button.

### **Budget Summary Reports for Expenses**

Budget Date Range: Between 07/01/06, 01/17/06

Fund: 11

Department: 10000 General Dept. Program: 00001 General Operations

#### Expenses

| Account GI | Account Desc       | <b>Budget Class</b> | Journal Date | Posted Date | Journal ID | Syr Transaction Desc            | Amount     |
|------------|--------------------|---------------------|--------------|-------------|------------|---------------------------------|------------|
| 560000     | General Operations | BOR                 | 07/01/06     | 07/01/06    | BUD10000   | Orig Budget                     | 159,897.00 |
|            |                    |                     |              |             |            | Transfer of Deparment           |            |
| 560000     | General Operations | BTR                 | 07/08/06     | 07/09/06    | 0000032598 | operating                       | 9,878.00   |
| 560000     | General Operations | BTR                 | 07/11/06     | 07/12/06    | 0000037098 | FB PIN 78958 John Doe           | -5,895.00  |
|            |                    |                     |              |             |            | Add balance of \$30K position   |            |
|            |                    |                     |              |             |            | and split a \$80K positino into |            |
| 560000     | General Operations | BTR                 | 07/13/06     | 07/13/06    | 0000045893 | two                             | 70,751.00  |
|            |                    |                     |              |             |            | Move FY 06/07 base FB back      |            |
| 560000     | General Operations | NTR                 | 07/15/06     | 07/16/06    | 0000047659 | to dept. for FY                 | -70,751.00 |
|            |                    |                     |              |             |            | Move Operating back to tech     |            |
| 560000     | General Operations | NTR                 | 07/27/06     | 07/27/06    | 0000048956 | budget                          | -9,878.00  |

#### Budget Totals for Program 00001 - General Operations

Expenses 159,897.00

### **HOW DO I GET TRANSACTION DETAIL?**

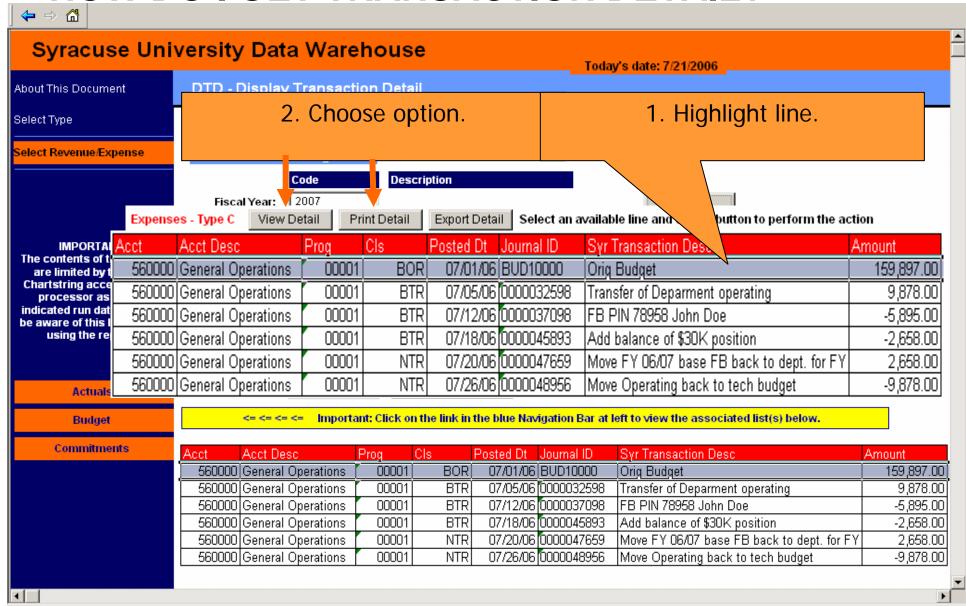

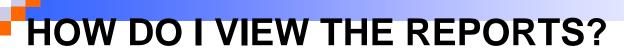

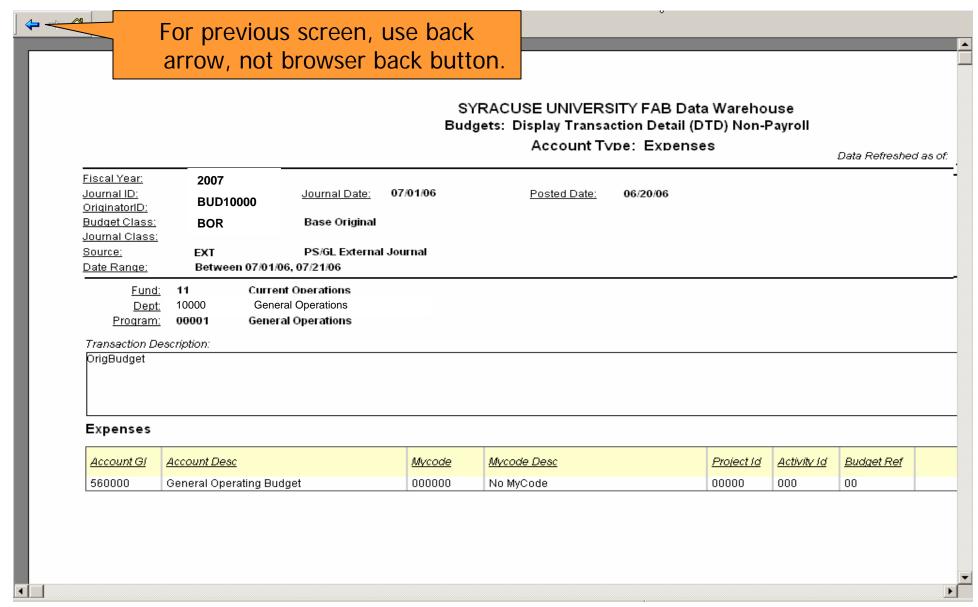

### **HOW DO I VIEW THE RESULTS?**

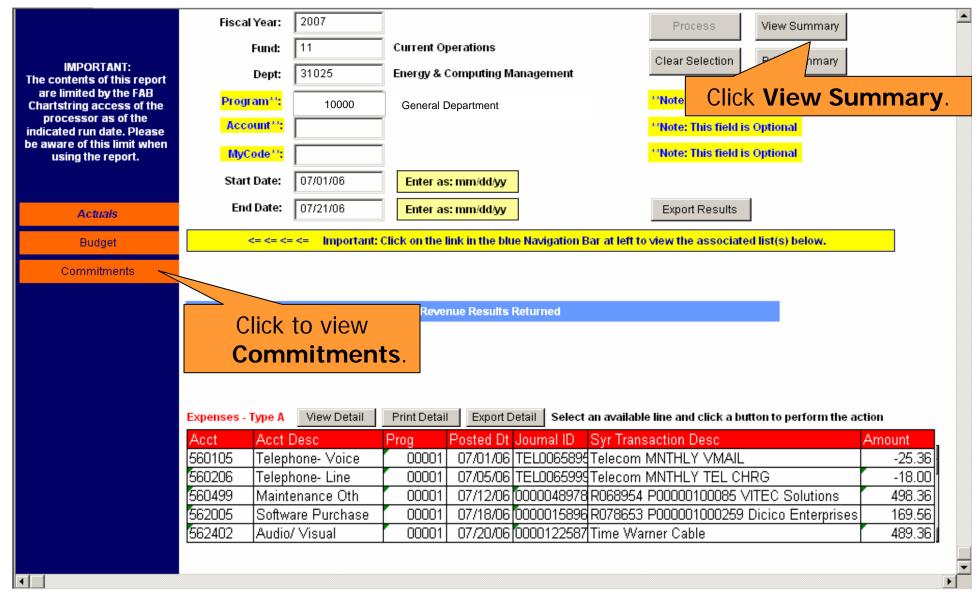

### **HOW DO I VIEW THE REPORTS?**

For previous screen, use back arrow, not browser back button.

### Syracuse University FAB Data Warehouse Commitments Summary Reports for Expenses

Commitment Date Range: Between 07/01/06, 07/21/06

Fund: 11

Department: 10000 General Dept.
Program 00001 General Operations

#### Expenses

| Account GI | Account Desc      | Journal Date | Posted Date | Journal ID | Syr Transaction Desc                     | Amount |
|------------|-------------------|--------------|-------------|------------|------------------------------------------|--------|
| 560105     | Telephone- Voice  | 07/01/06     | 07/01/06    | TEL0065895 | Telecom MNTHLY VMAIL                     | -25.36 |
| 560206     | Telephone- Line   | 07/08/06     | 07/09/06    | TEL0065999 | Telecom MNTHLY TEL CHRG                  | -18.00 |
| 560499     | Maintenance Oth   | 07/11/06     | 07/12/06    | 0000048978 | R068954 P00000100085 VITEC Solutions     | 498.36 |
| 562005     | Software Purchase | 07/13/06     | 07/13/06    | 0000015896 | R078653 P000001000259 Dicico Enterprises | 169.56 |
| 562402     | Audio/ Visual     | 07/15/06     | 07/16/06    | 0000122587 | Time Warner Cable                        | 489.36 |

#### Commitments Totals for Program 00001 - General Operations

Expenses 594.37

#### Commitments Totals for Department 10000 - General Dept.

Expenses 594.37

**F** 

### **HOW DO I GET TRANSACTION DETAIL?**

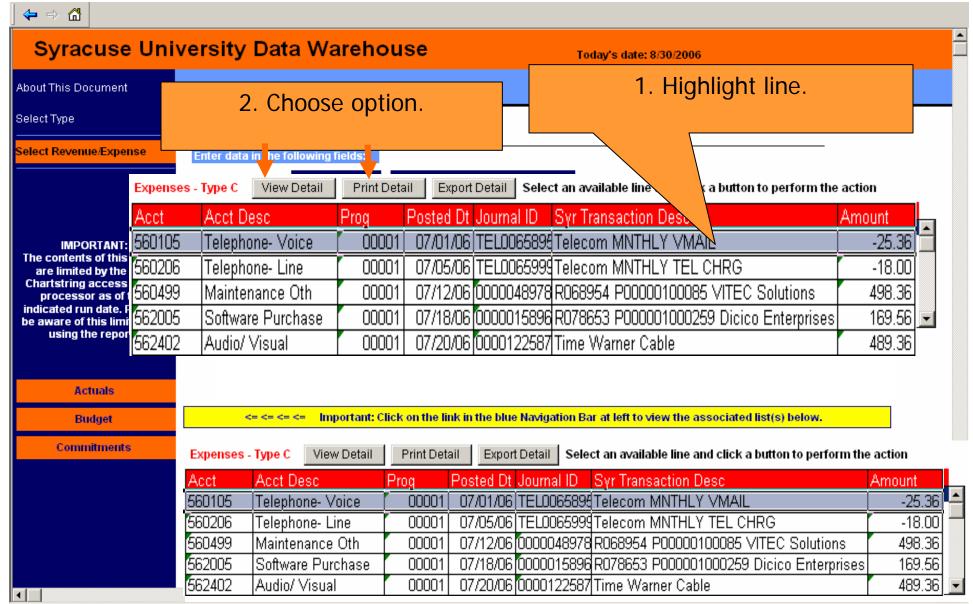

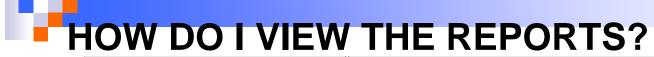

| <del>← → □</del>                                                                                                    |                     |                               |              |
|----------------------------------------------------------------------------------------------------|---------------------|-------------------------------|--------------|
| For previous screen, use back arrow, not browser back button.  Community FAB Data Warehouse transaction Detail (DTD)                                                                                                    |                     |                               |              |
| Account Type: Expenses                                                                                                    | Data Refresh<br>Dat | ed as of: Frid<br>a Refreshed |              |
| Fiscal Yr: 2007  Journal ID: TEL0065895 Journal Date: 07/20/06 Posted Date: 07/20/06  Originator: FINRNCTRL  Budget Clas: Journal Class:  Source: GL_JOURNAL General Ledger Journal  Date Range: Between 07/01/06, 07/21/06 |                     |                               |              |
| Department:         10000         General Department           Program:         00001         General Operations           Account:         560205         Telephone-Voice Mail           Transaction Description:          |                     |                               |              |
| Telecom MNTHLY VMAIL                                                                                                    |                     |                               |              |
| Transaction Id     Emplid     Syr Fdw Descr     Mycode     Mycode Desc       20050730     Mycode Desc                                                                                                    | <u>Project Id</u>   | Activity Id                   | <u>Budge</u> |
|                                                                                                    |                     |                               | F            |

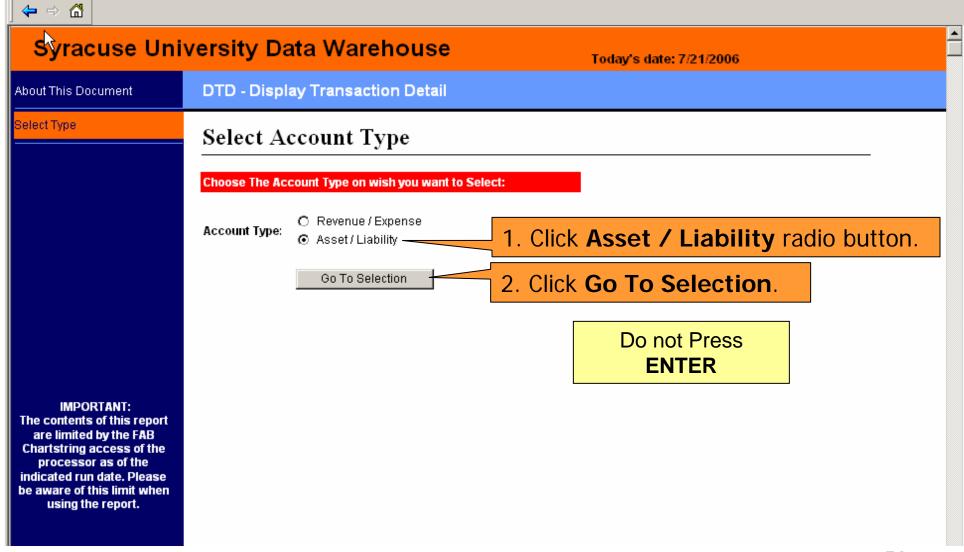

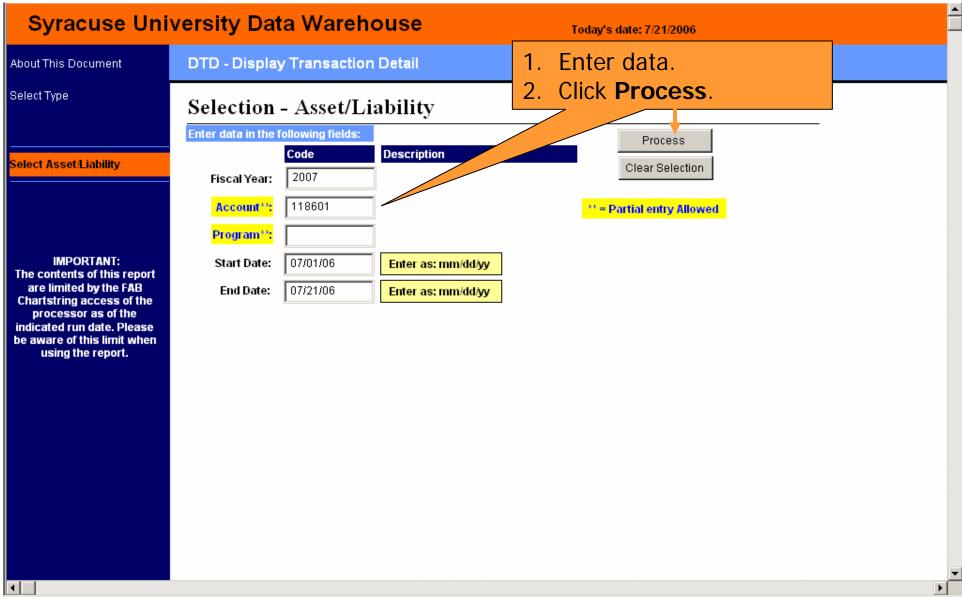

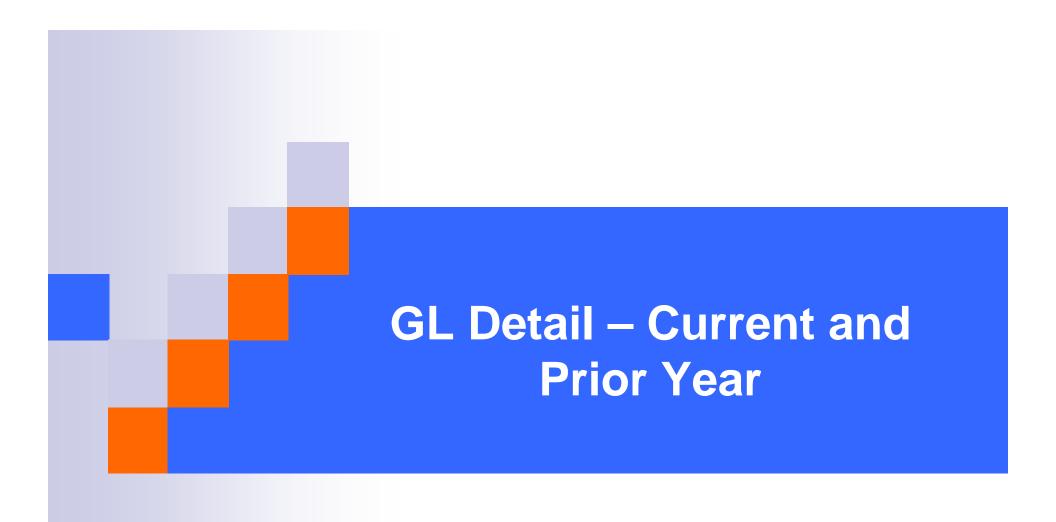

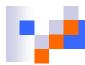

## **GL Detail – Current and Prior Year**

- How do I use it?
  - Use to retrieve the detail budget, actuals, and commitment transaction for current and prior year.
  - Similar to DTD, but with more flexibility in selection variables.
- Where do I find the GL Detail Current and Prior Year?
- How do I run the GL Detail Current and Prior Year?
- How do I view the results?

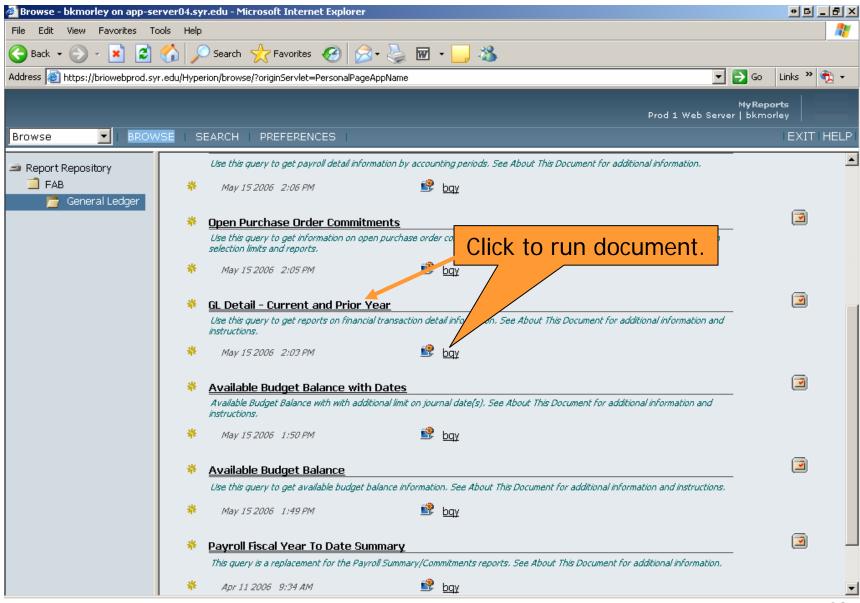

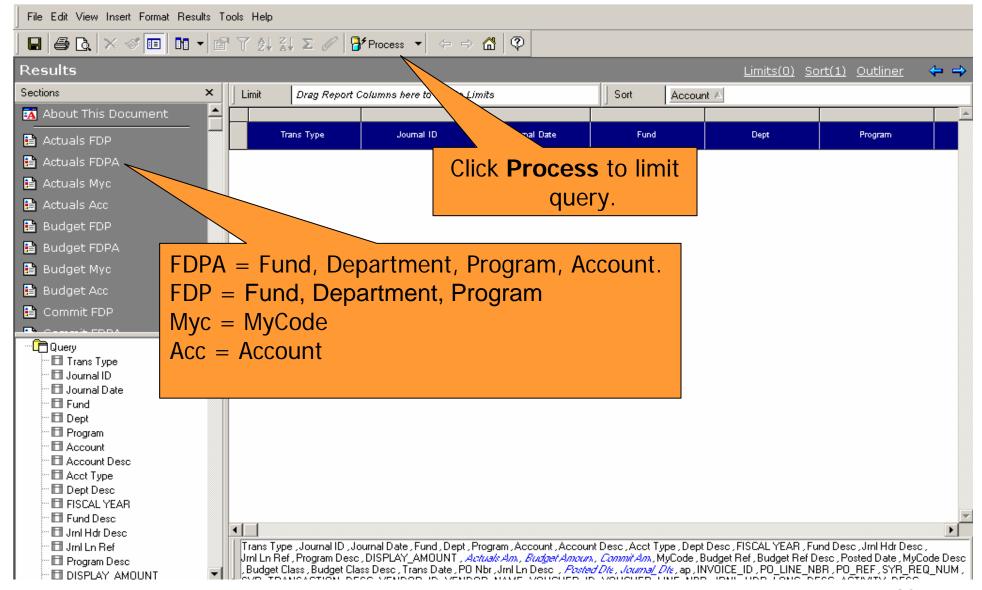

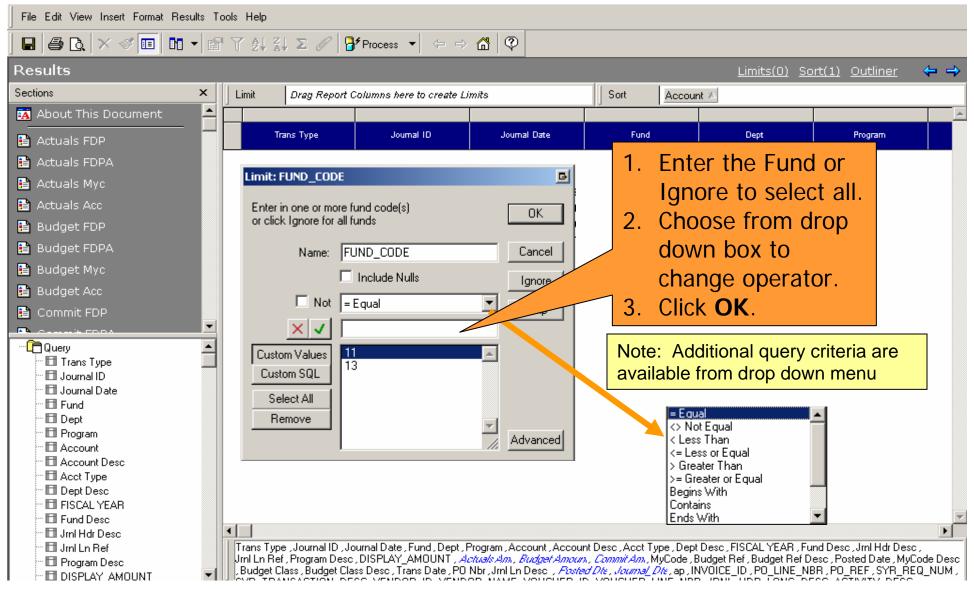

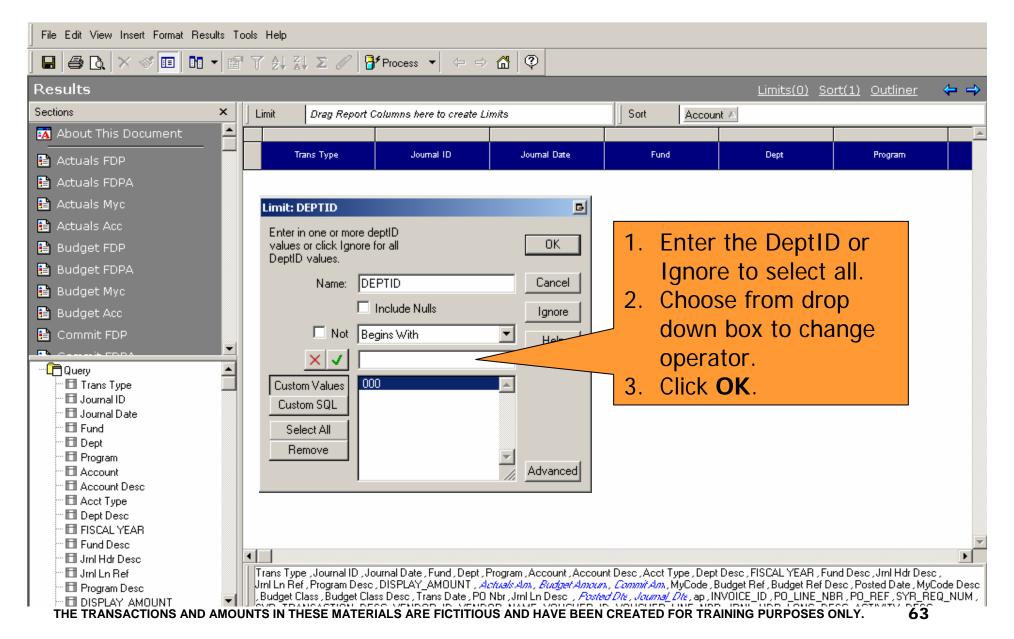

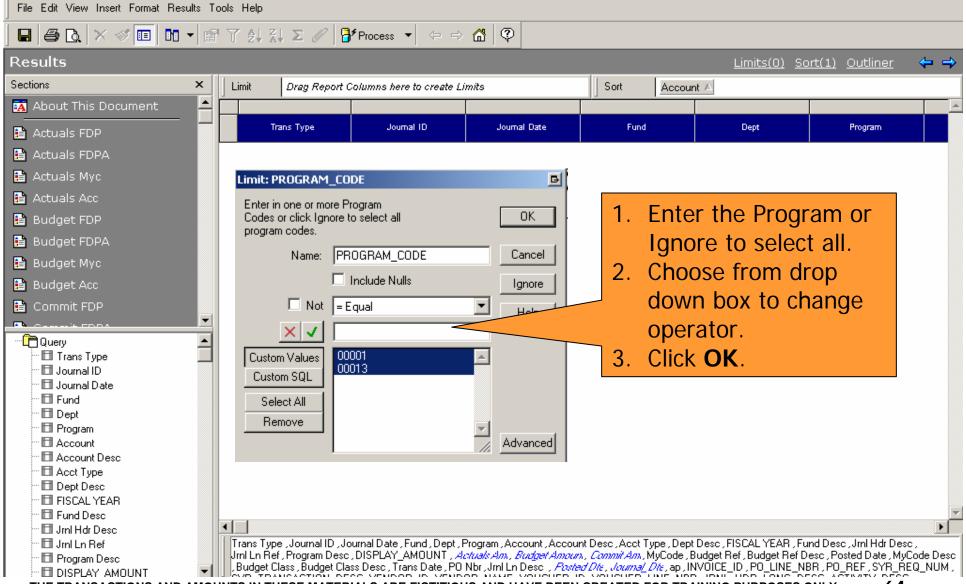

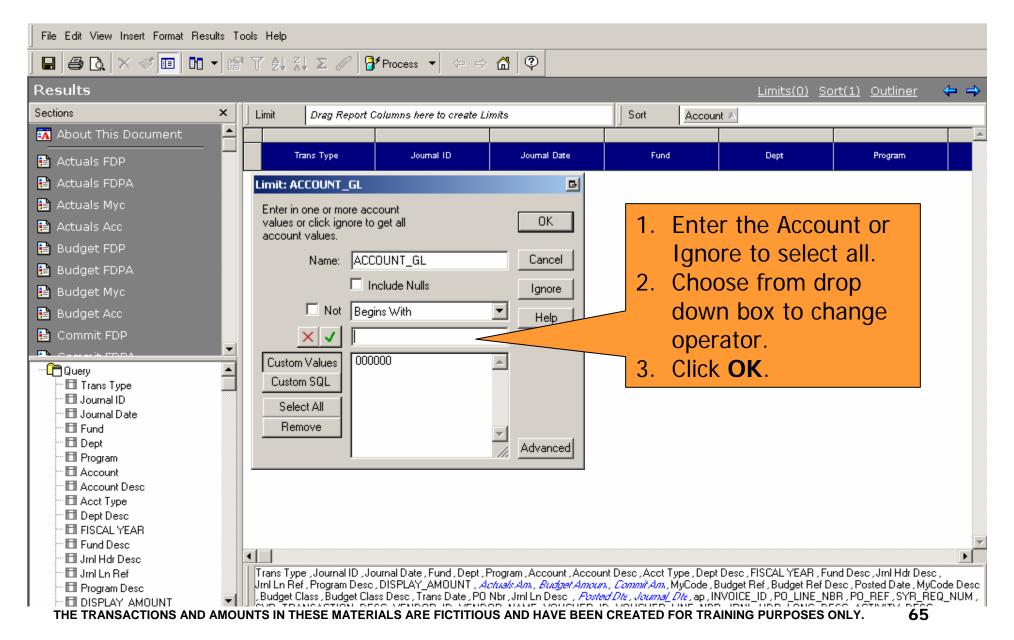

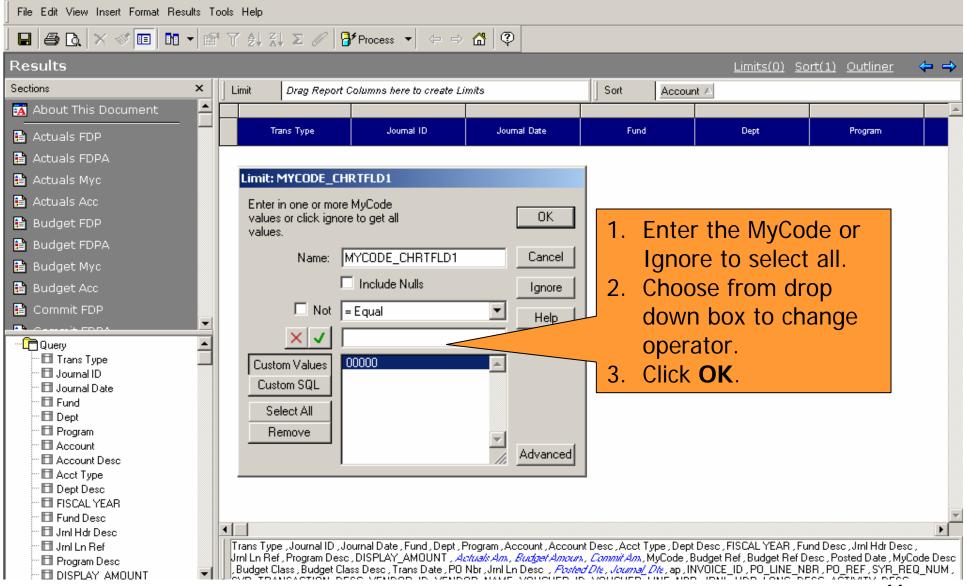

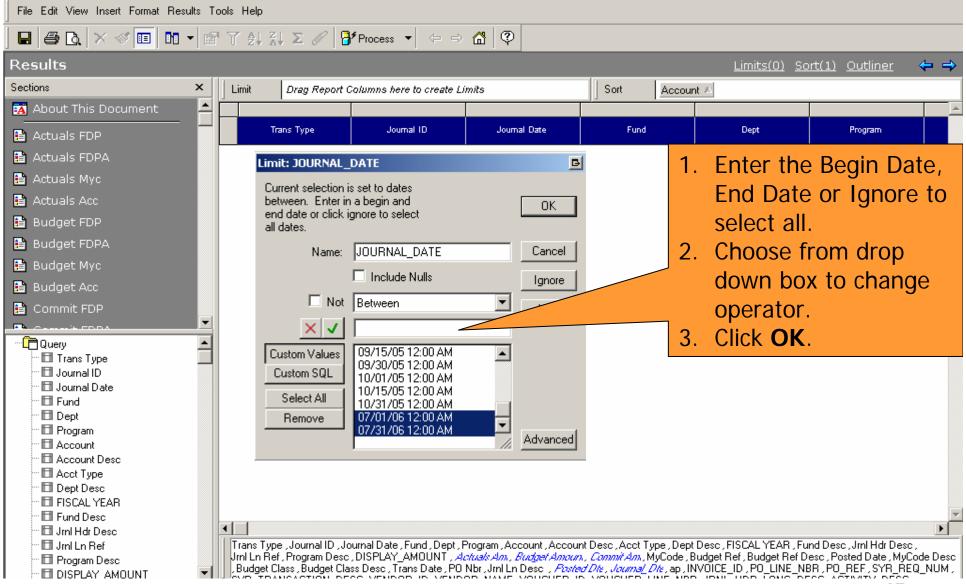

### **HOW DO I VIEW THE RESULTS?**

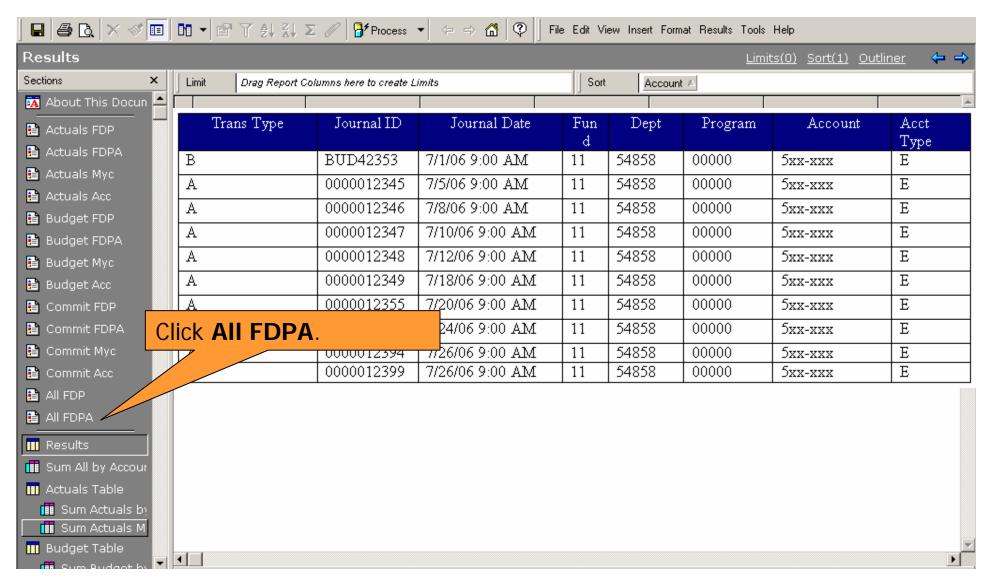

### **HOW DO I VIEW REPORTS?**

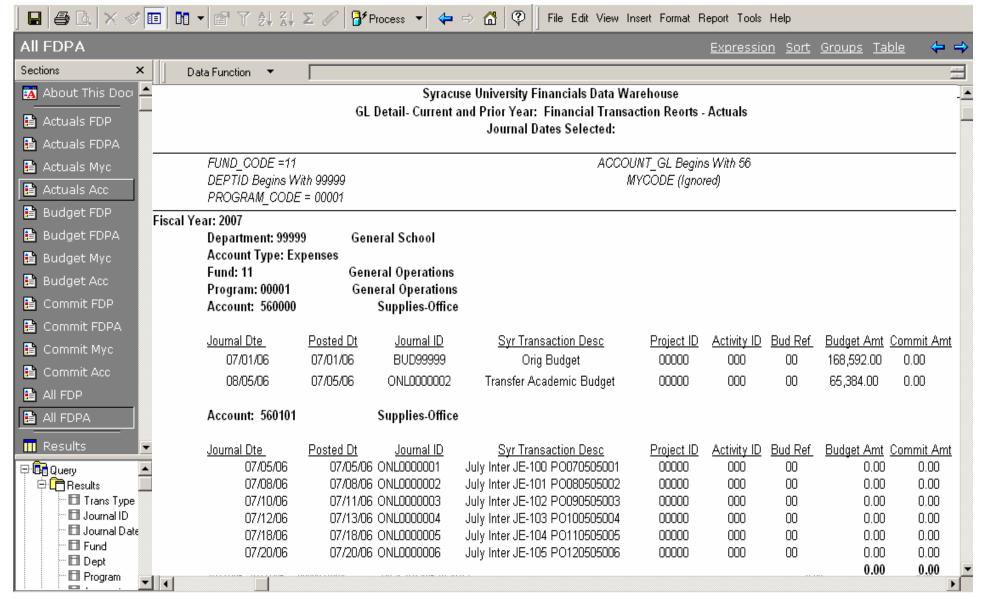

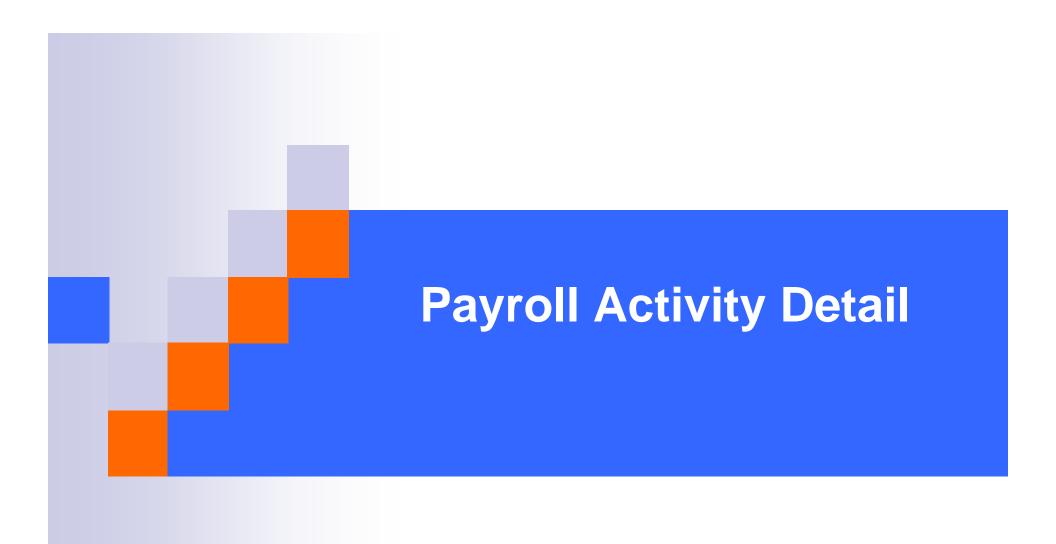

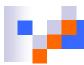

## **Payroll Activity Detail**

- How do I use it?
  - Use to view payroll transactions for employees.
  - Use to categorize by account, department, category for desired accounting period(s).
- Where do I find the Payroll Activity Detail?
- How do I run the Payroll Activity Detail?
- How do I view the results?

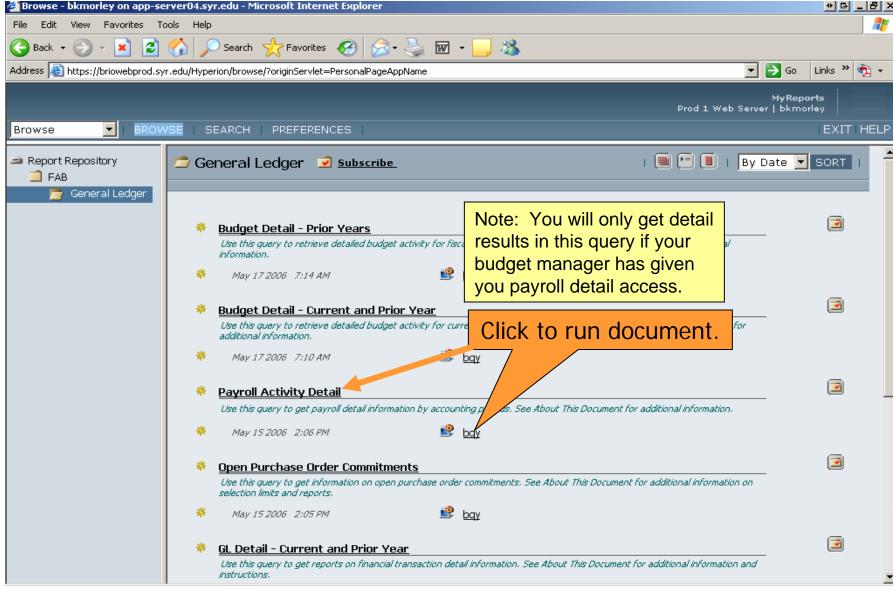

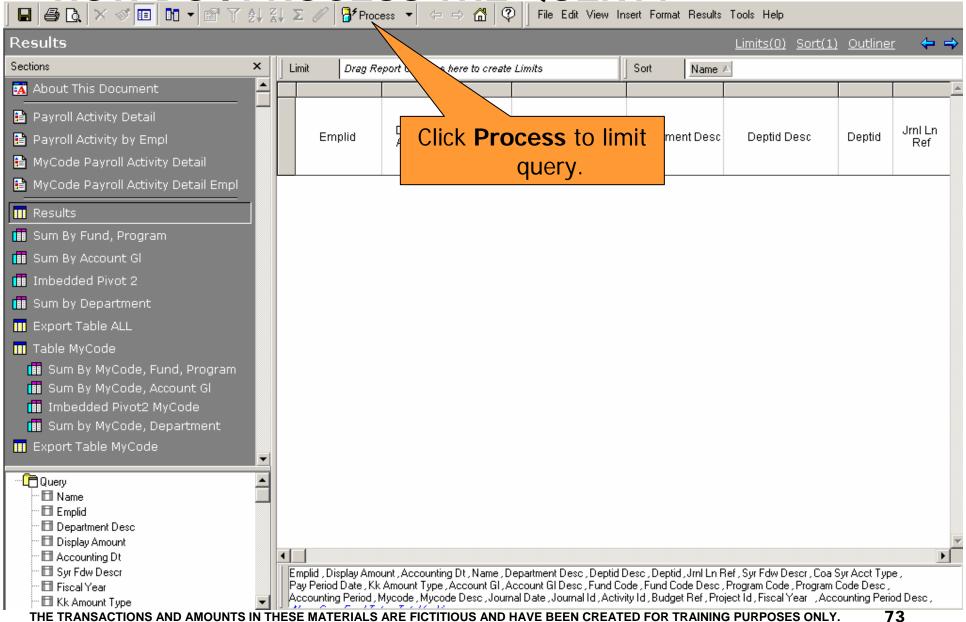

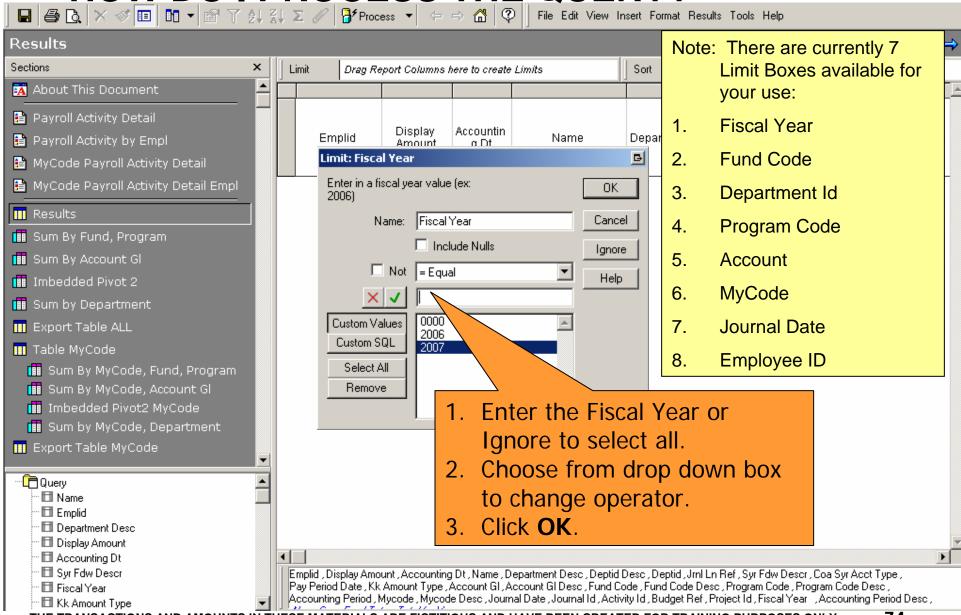

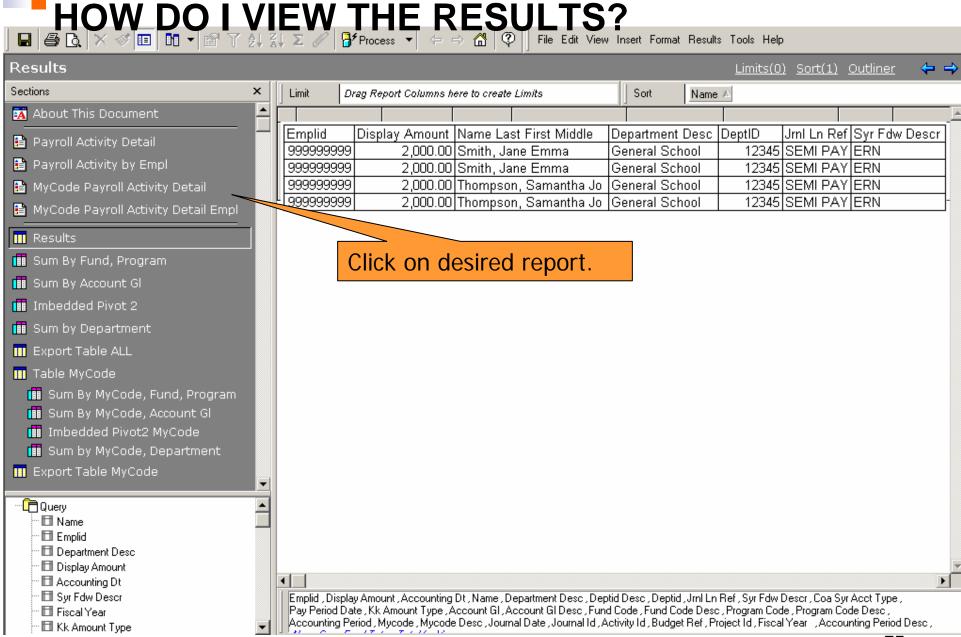

OW DO I VIEW THE REPORTS? File Edit View Insert Format Results Tools Help Results Limits(0) Sort(1) Outliner Click here to view Payroll Activity Detail Report Sections About This Document Payroll Activity Detail Syracuse University FAB Data Warehouse Payroll Activity by Empl Payroll Activity Detail: Report by Employee Payroll Transaction for Fiscal Year = 2007, Journal Date Between 07/01/06,07/24/06 MyCode Payroll Activity Detail Name: Smith, Jane Emplid: 999999999 🗎 MyCode Payroll Activity Detail Empl Total - For Results Date Limited July 8,000.00 🔢 Sum By Fund, Program 8,000.00 Sum By Account GI Fund Deptid Program Account MyCode Projec ID Activity ID Budget Re Journal Date Journal ID Amount 11 12345 00001 549988 7/5/2006 PRP0054321 | 2,000.00 Imbedded Pivot 2 7/12/2006 PRP0064321 2,000,00 Sum by Department 7/19/2006 PRP0076532 2,000.00 7/26/2006 PRP0098765 | 2,000.00 Export Table ALL 8,000.00 Table MyCode 🔠 Sum By MyCode, Fund, Program 🟢 Sum By MyCode, Account Gl Imbedded Pivot2 MyCode Sum by MyCode, Department Export Table MyCode --- 🛅 Query · ■ Name Emplid Department Desc Display Amount Accounting Dt. Syr Fdw Descr Emplid , Display Amount , Accounting Dt , Name , Department Desc , Deptid Desc , Deptid , Jrnl Ln Ref , Syr Fdw Descr , Coa Syr Acct Type , Pay Period Date, Kk Amount Type, Account Gl. Account Gl Desc., Fund Code, Fund Code Desc., Program Code, Program Code Desc., Fiscal Year , Accounting Period , Mycode , Mycode Desc , Journal Date , Journal Id , Activity Id , Budget Ref , Project Id , Fiscal Year , Accounting Period Desc · 🖽 Kk Amount Type

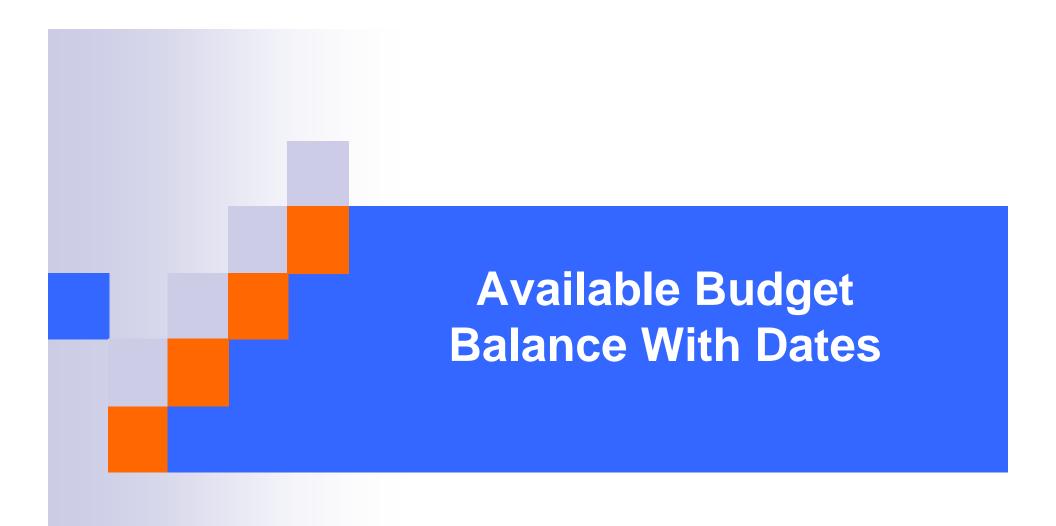

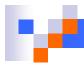

## **Available Budget Balance with Dates**

- How do I use it?
  - Use to retrieve budget, actual and commitment activity for all unrestricted and nonsponsored restricted funds.
  - View based on journal dates. Similar to DAA.
- Where do I find the Available Budget Balance with Dates?
- How do I run the Available Budget Balance with Dates?
- How do I view the results?

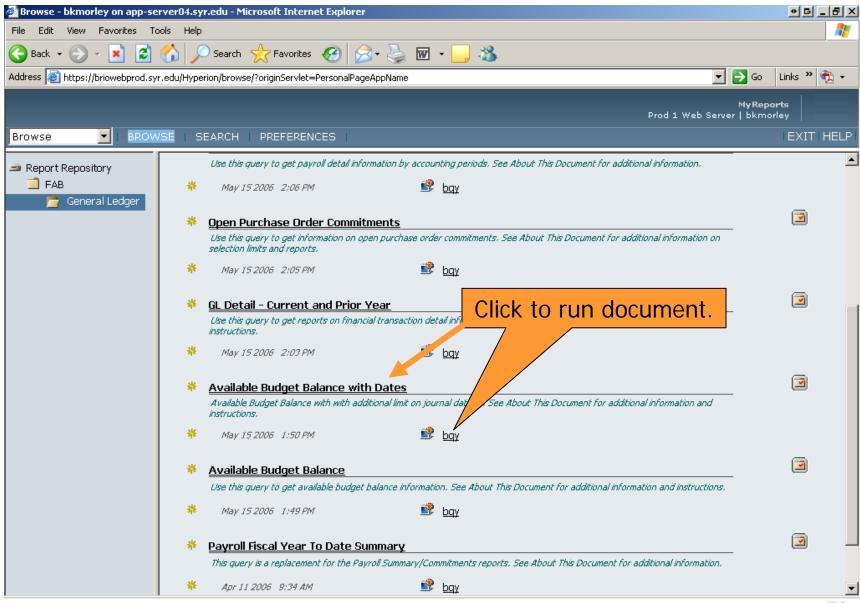

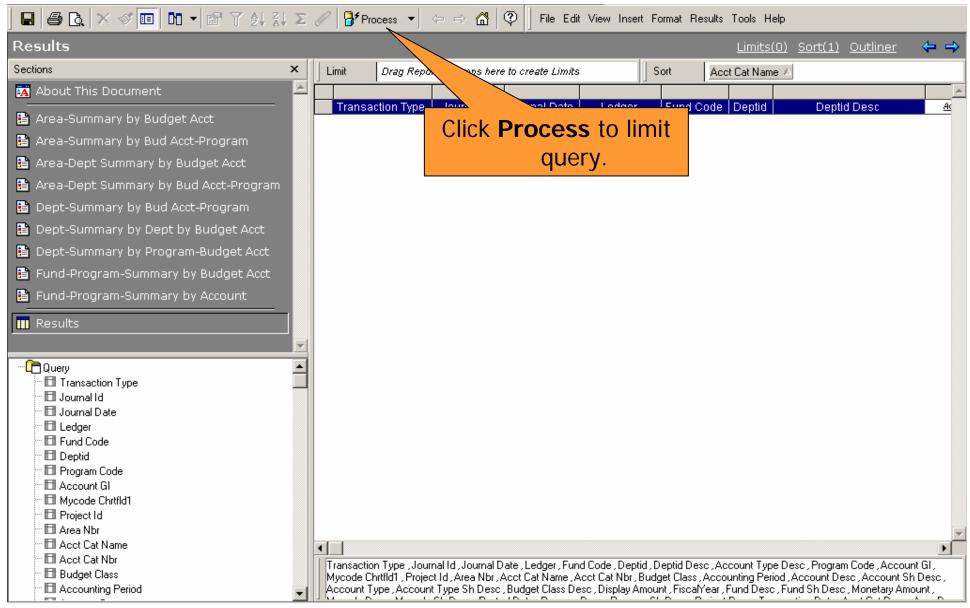

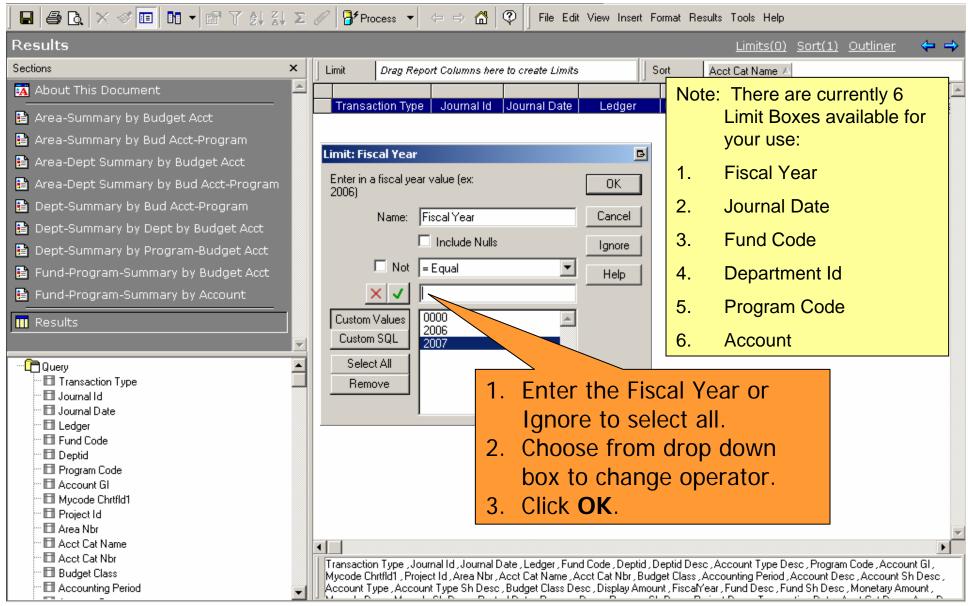

**HOW DO I VIEW THE RESULTS?** 

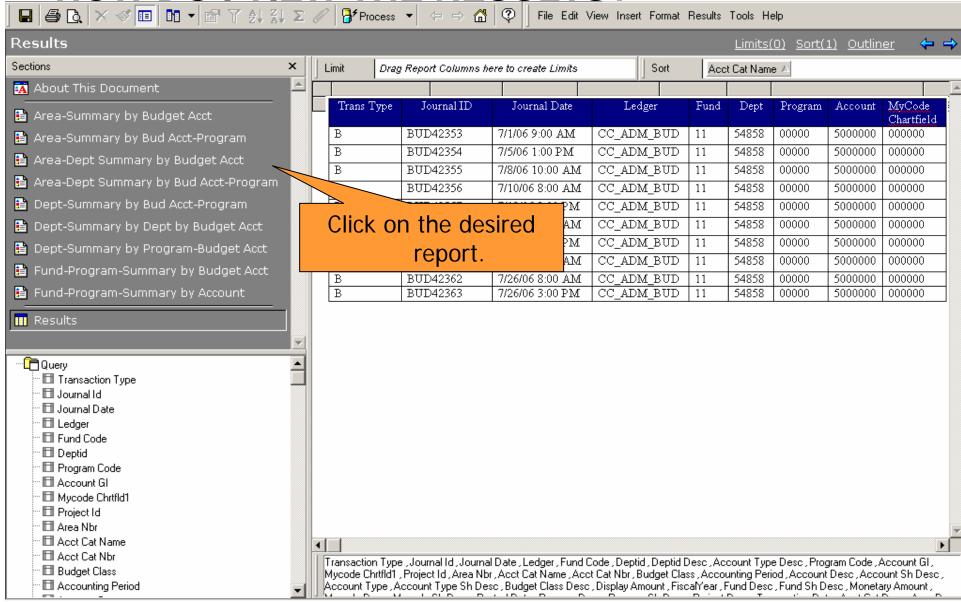

#### **HOW DO I VIEW THE REPORTS?**

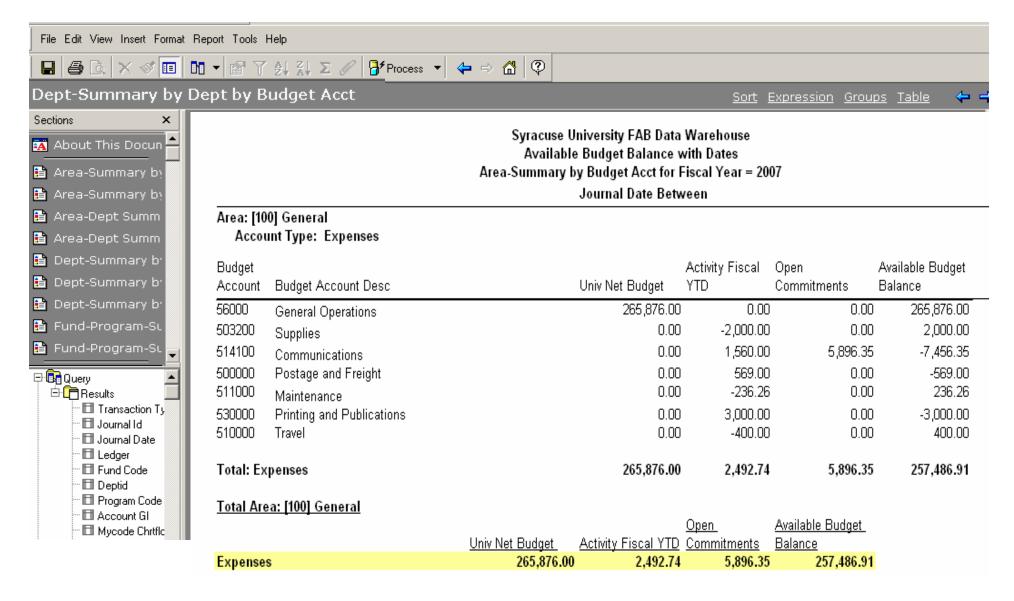

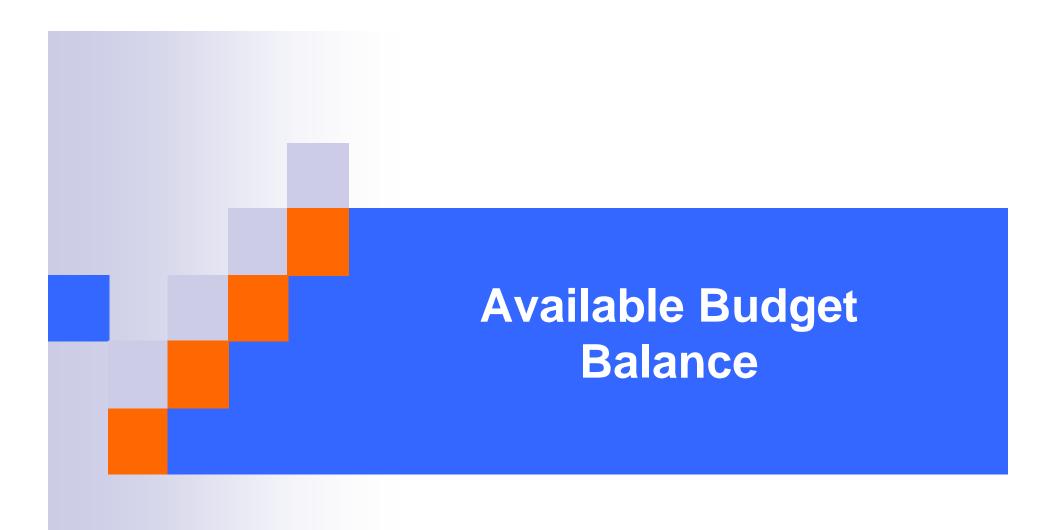

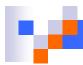

# **Available Budget Balance**

- How do I use it?
  - Use to retrieve budget, actual and commitment activity for all unrestricted and nonsponsored restricted funds.
  - Use for revenue and expense only. Similar to DAA.
- Where do I find the Available Budget Balance?
- How do I run the Available Budget Balance
- How do I view the results?

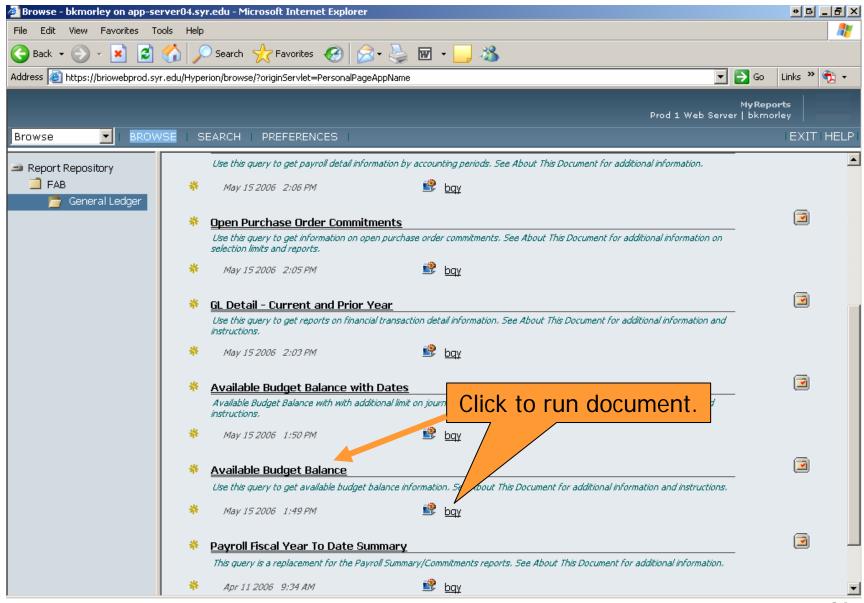

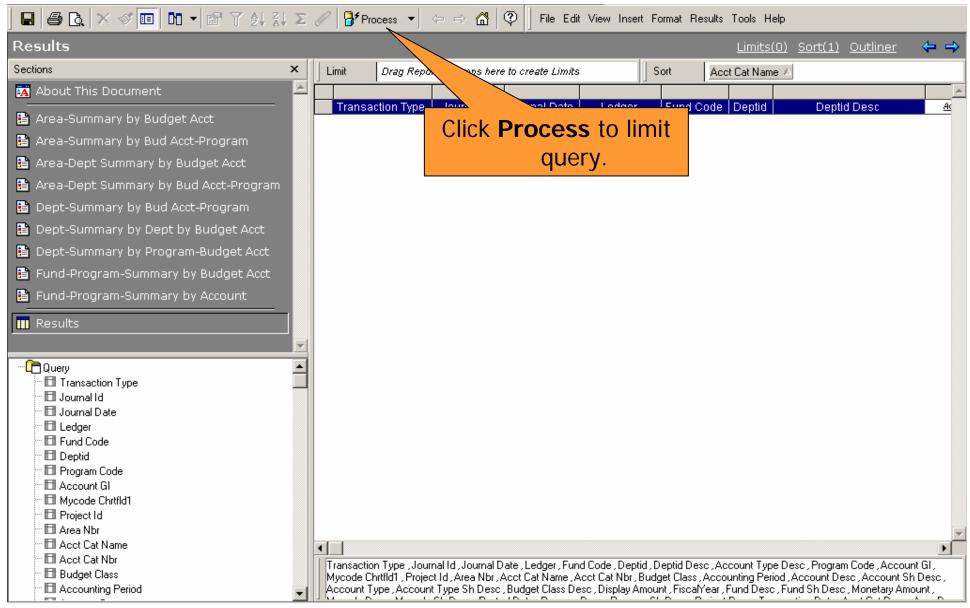

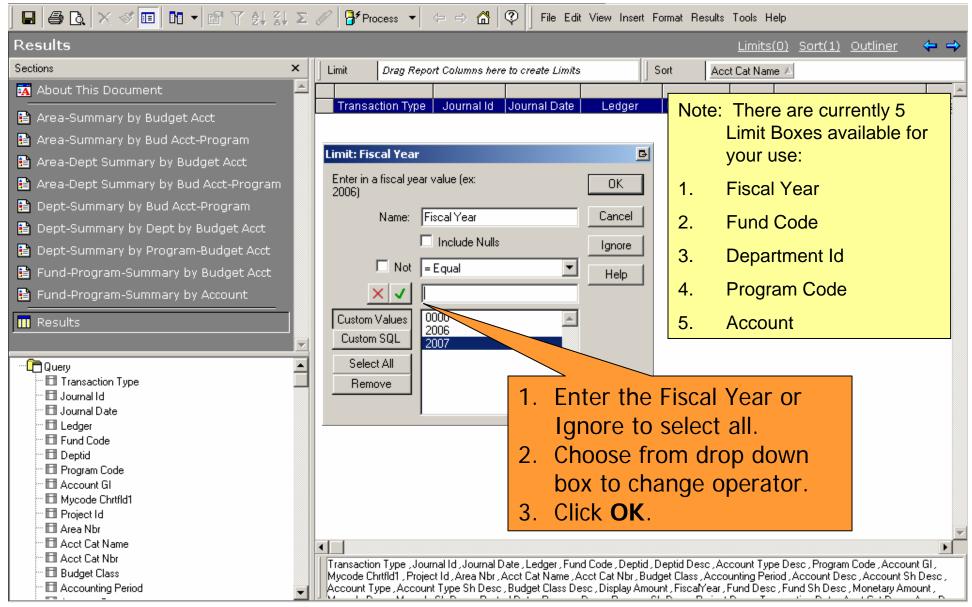

**HOW DO I VIEW THE RESULTS?** 

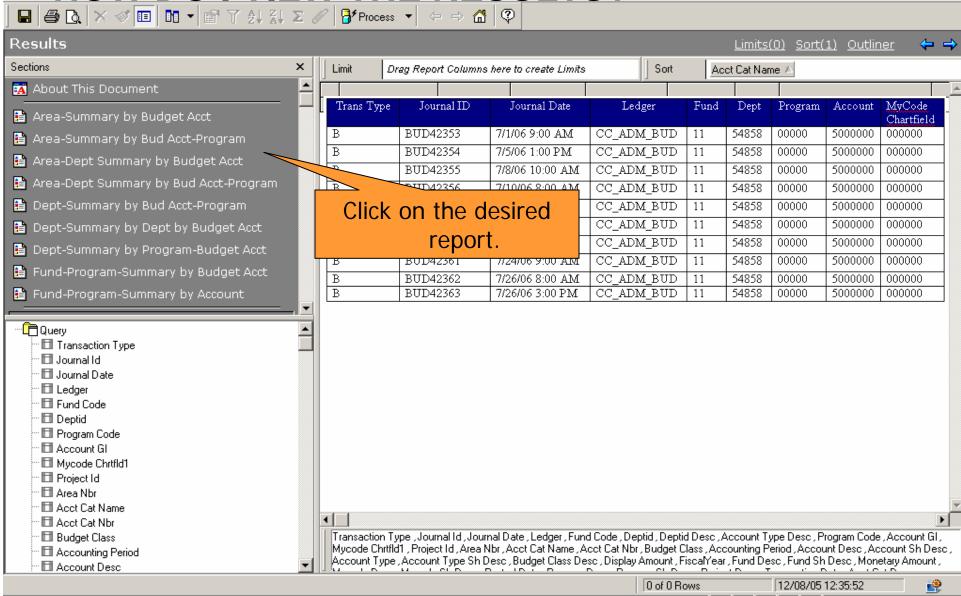

#### **HOW DO I VIEW THE REPORTS?**

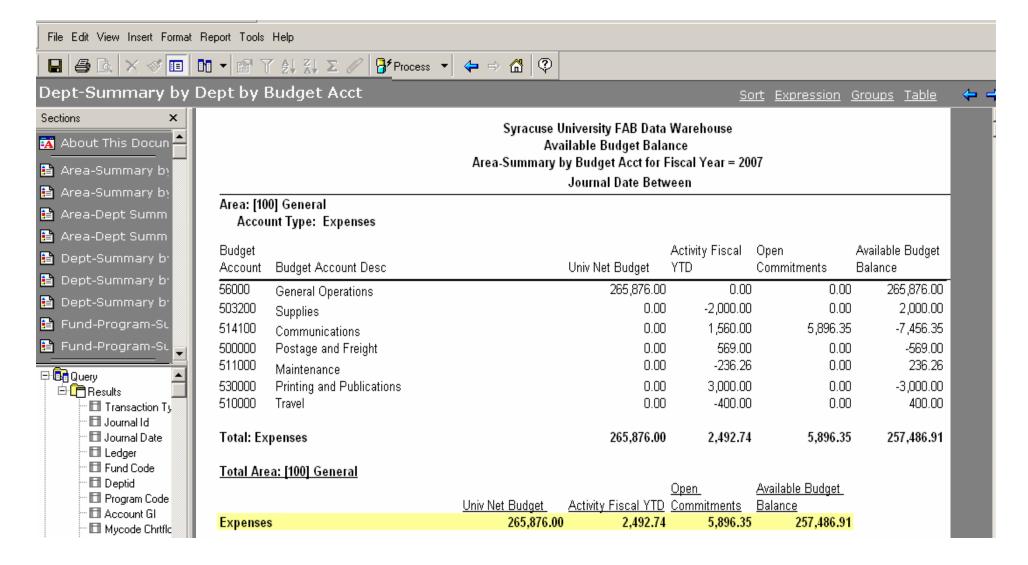

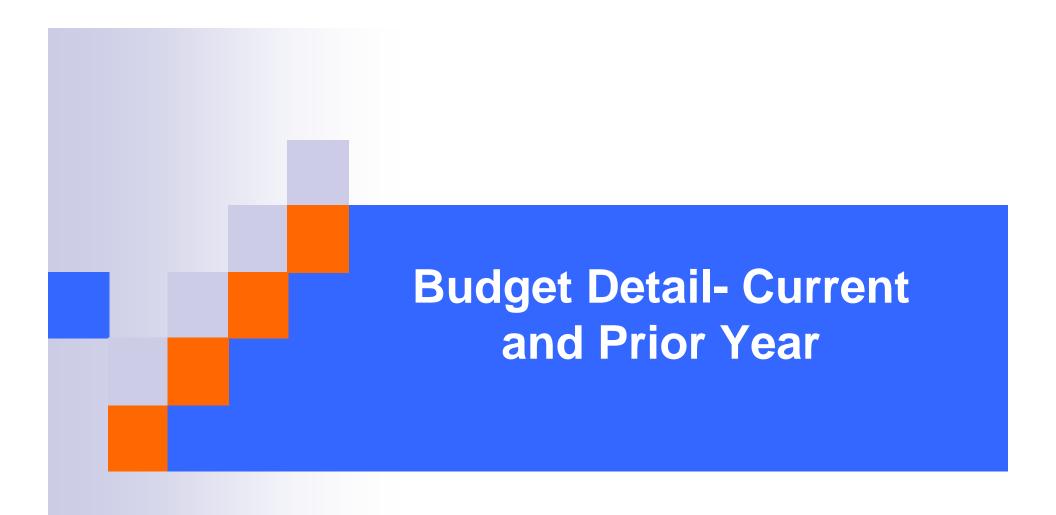

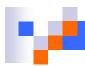

# **Budget Detail – Current and Prior Year**

- How do I use it?
  - Use to retrieve detail budget activity of unrestricted expenses and revenues.
  - Use only fund 11 and fund 14. Similar to the DAB.
- Where do I find the Budget Detail Current and Prior Year?
- How do I run the Budget Detail Current and Prior Year?
- How do I view the results?

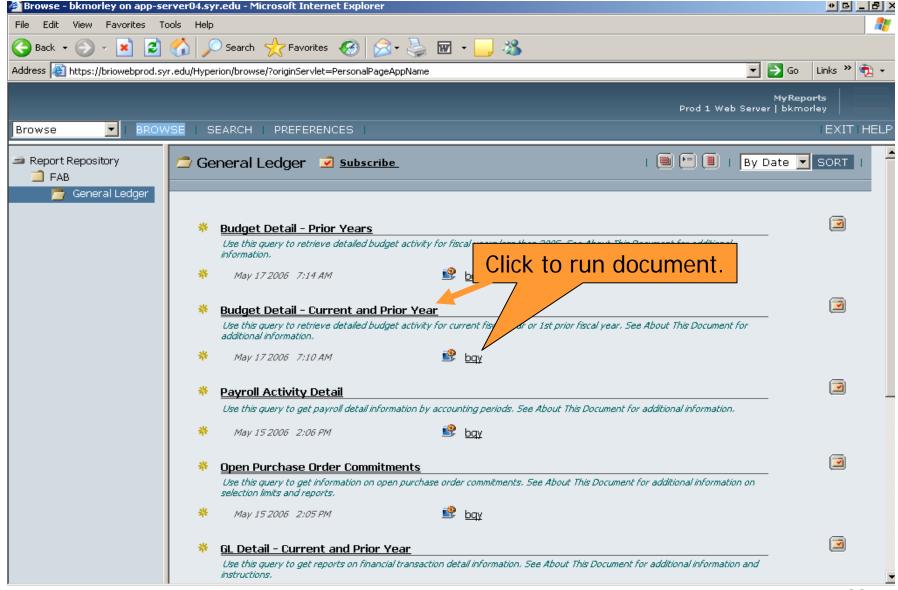

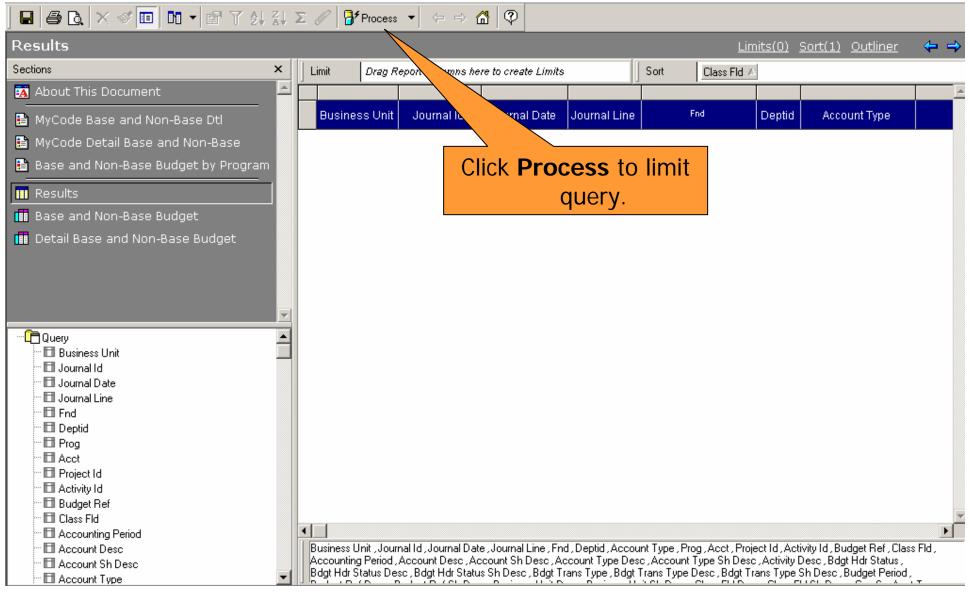

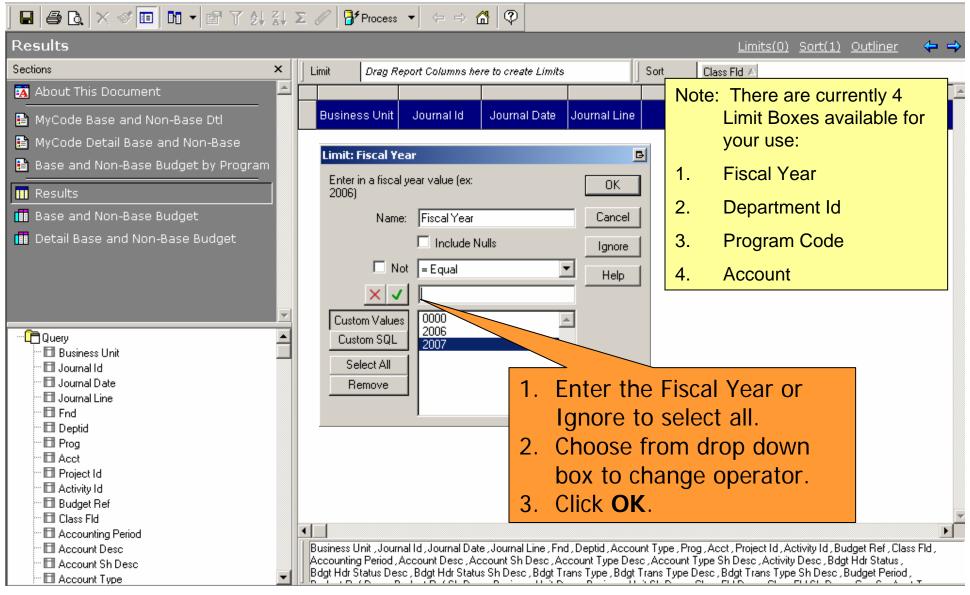

**HOW DO I VIEW THE RESULTS?** 

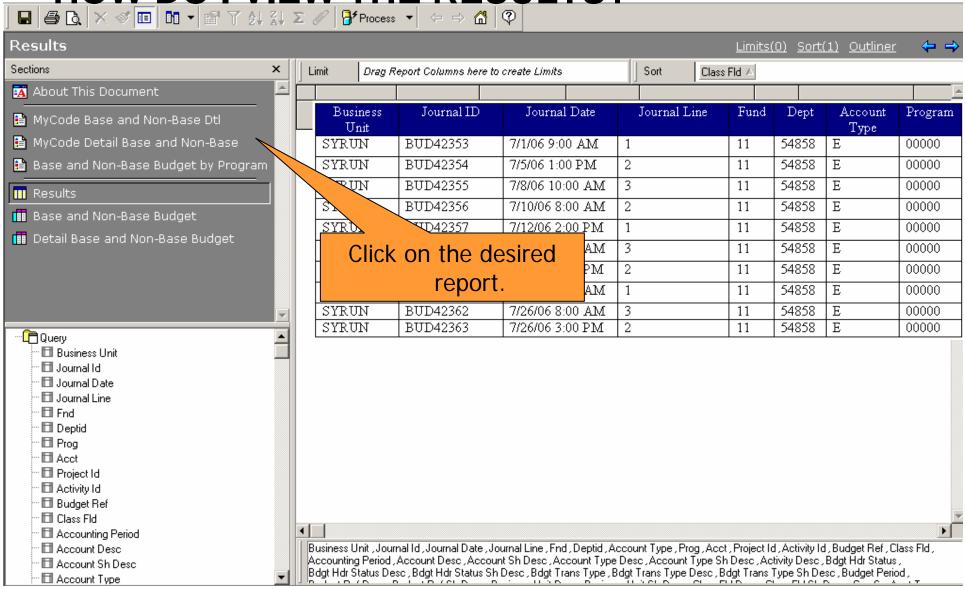

#### **HOW DO I VIEW THE REPORTS?**

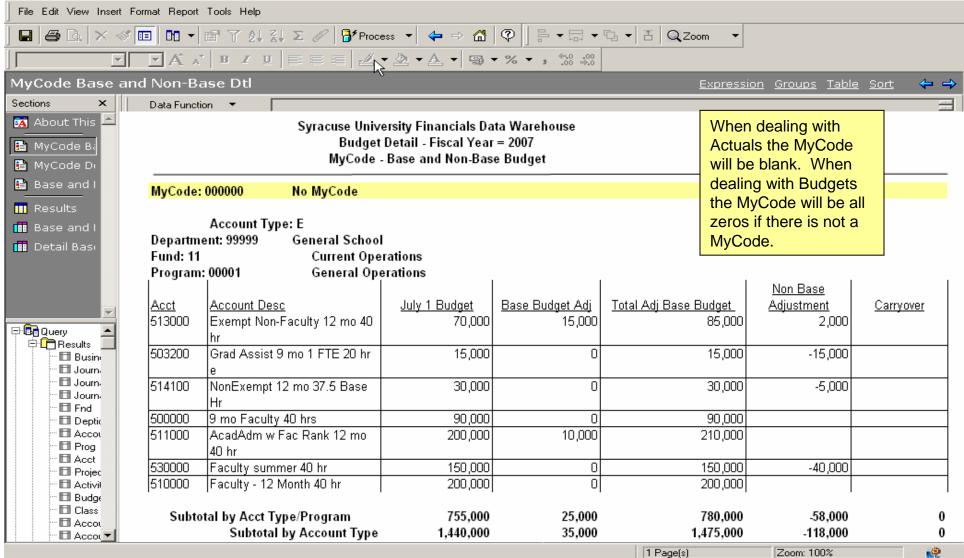